### **UNITED STATES** PATENT AND TRADEMARK OFFICE

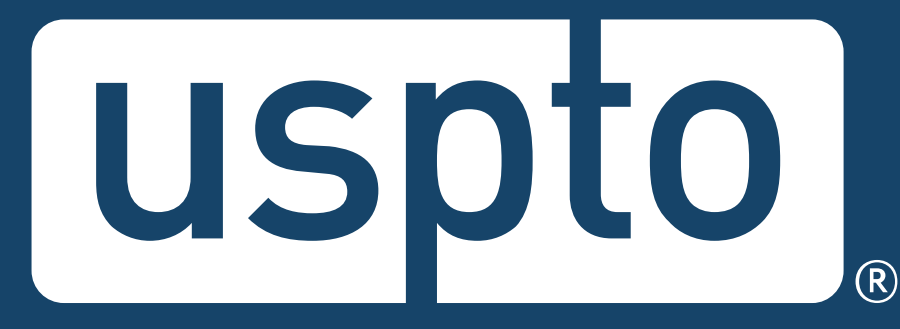

## **TC 1600 Examiner training using FDA and NIH databases to search drugs, formulations and their methods of treatment/use**

November 2023

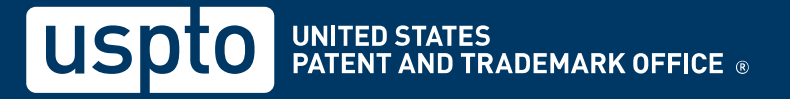

## **Goals**

- 1. Understand that a complete and thorough search is required by the Examiner performance and appraisal plan (i.e. PAP) and MPEP 904.
- 2. Recognize various FDA and NIH resources for searching drug information.
- 3. Understand the differences between various FDA and NIH resources.
- 4. Given key claim terms and/or a drug name, retrieve the relevant information using the appropriate resource.
- 5. Given the relevant information retrieved from the appropriate resource, locate the relevant information having the earliest publication.

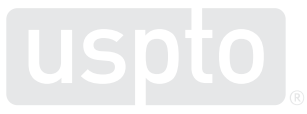

## **Agenda**

- Background & Overview
- Introductions to:
	- FDALabel
	- Drugs@FDA
	- DailyMed
	- Google search of FDA.gov
- Conclusion
- Live Demo

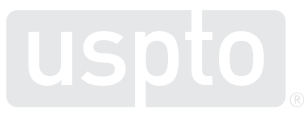

## **Searching is KEY!**

- Searching is an important part of the Patent Examiner's job.
- Examiners search to learn technology, keep abreast of state of the art, and determine patentability among other things.
- Further, search is used to evaluate an examiner's performance under the quality element of the PAP.

### **MPEP 904 how to search:**

The examiner, after having obtained a thorough understanding of the invention disclosed and claimed in the nonprovisional application, then searches the prior art as disclosed in patents and **other published documents, i.e., nonpatent literature (NPL)**.

### **904.02 General Search Guidelines [R-07.2022]**

In the examination of an application for patent, an examiner must conduct a thorough and complete search of the prior art. A search is considered thorough when all areas with the highest probability of finding prior art relevant to the invention as it is claimed and described in the specification are identified for search. Planning a thorough search of the prior art requires three distinct steps by the examiner: (A) identifying the field of search; (B) selecting the proper tool(s) to perform the search; and (C) determining the appropriate search strategy for each search tool selected. A search is considered complete when each of the identified areas are fully considered.

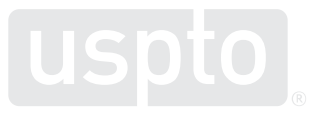

## **Overview**

- This training will provide important ways to search for available FDA documents with the various tools already available to examiners.
- This search is a 'how to' on searching several FDA resources and is intended to ensure a complete and thorough understanding of them.

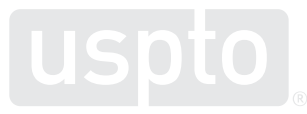

## **Database content**

- The search resources that will be presented simultaneously have a significant amount of overlapping content and do contain different strengths.
- Choosing which database(s) to search will depend upon field availability, preference, and case specifics.
- Consider the strategy as a finite number of relevant search choices, of which, more than one can be chosen:
	- FDALabel
	- Drugs@FDA
	- DailyMed & DailyMed Archive (NIH)
	- Google search of FDA.gov domain(s)

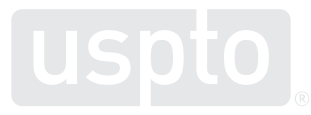

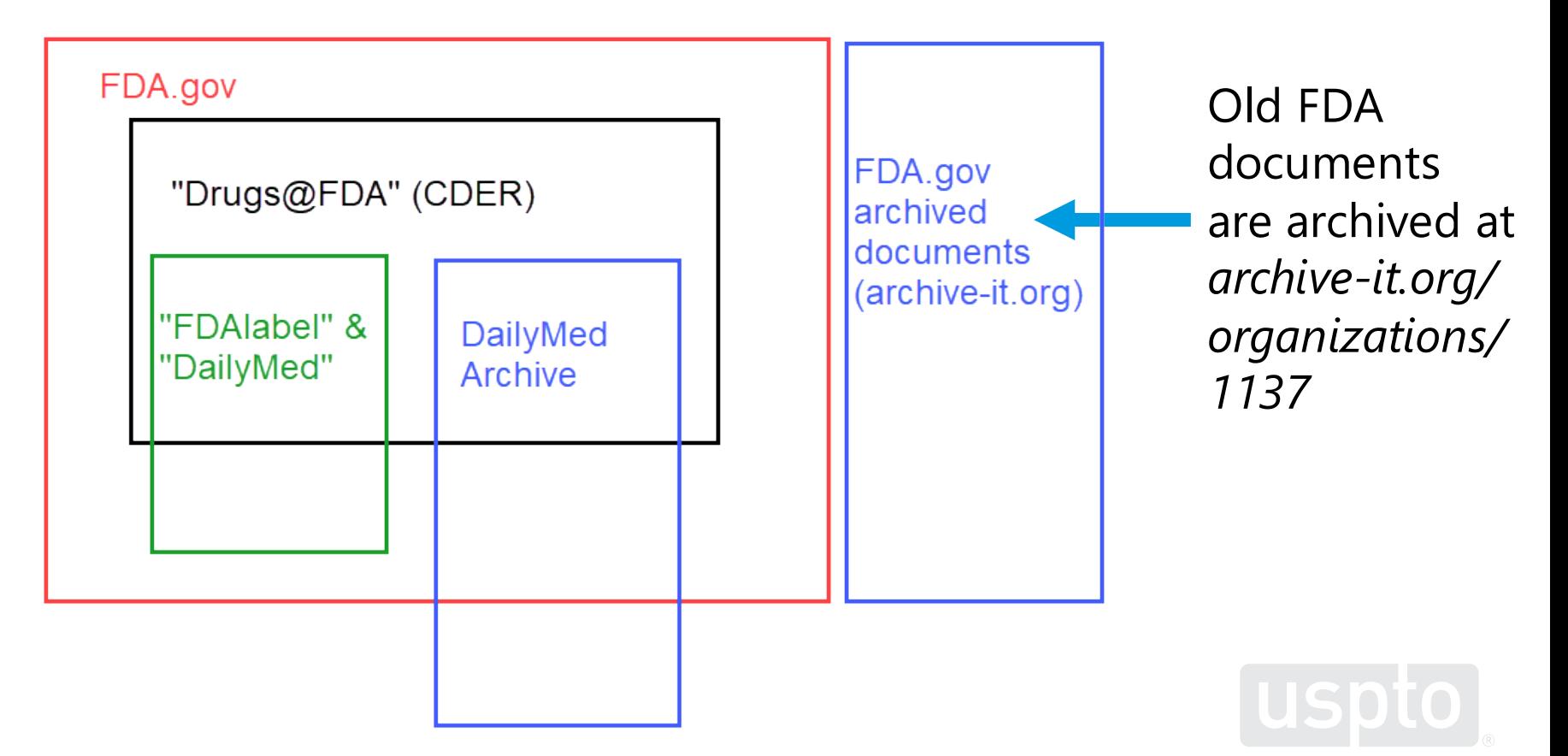

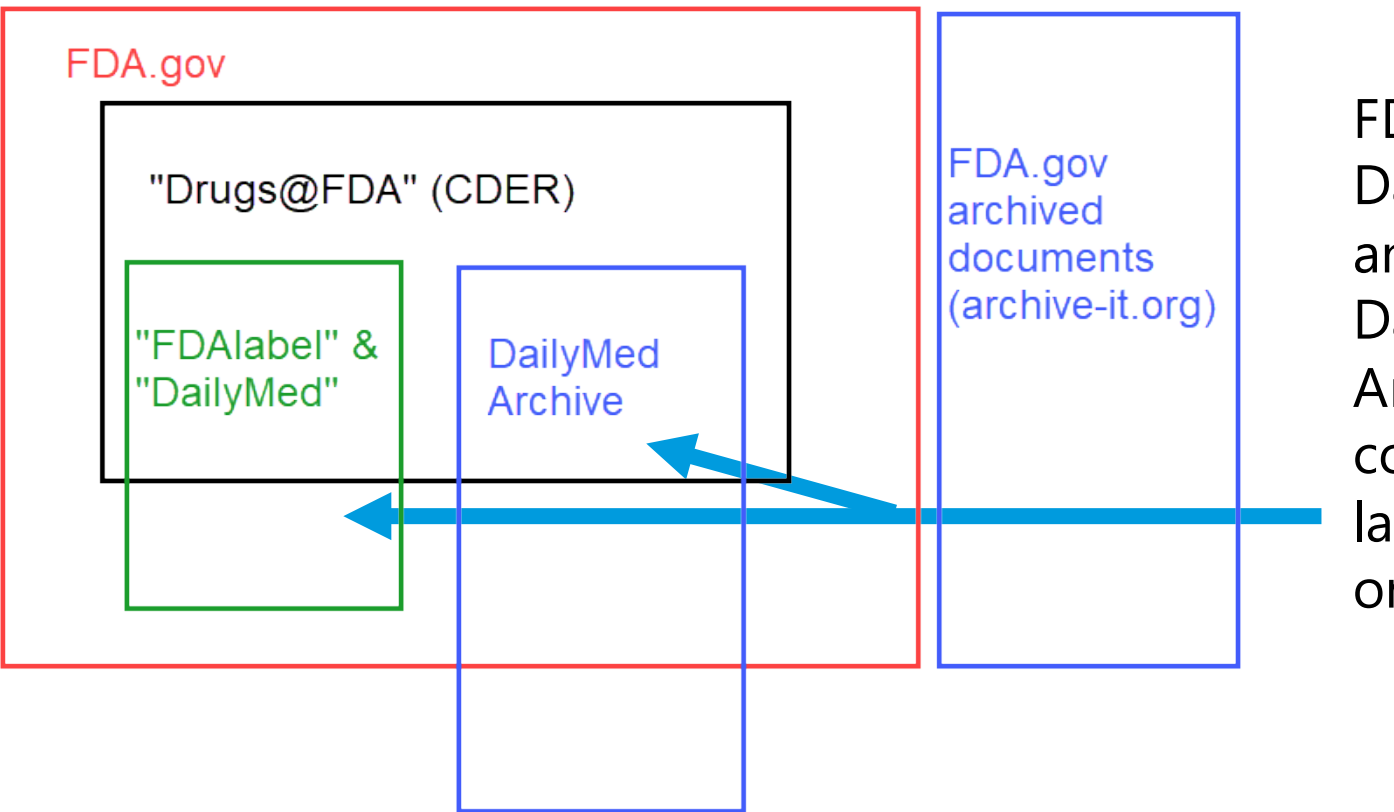

FDALabel, DailyMed, and the DailyMed Archive contain drug labels/inserts only.

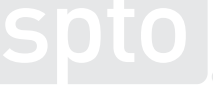

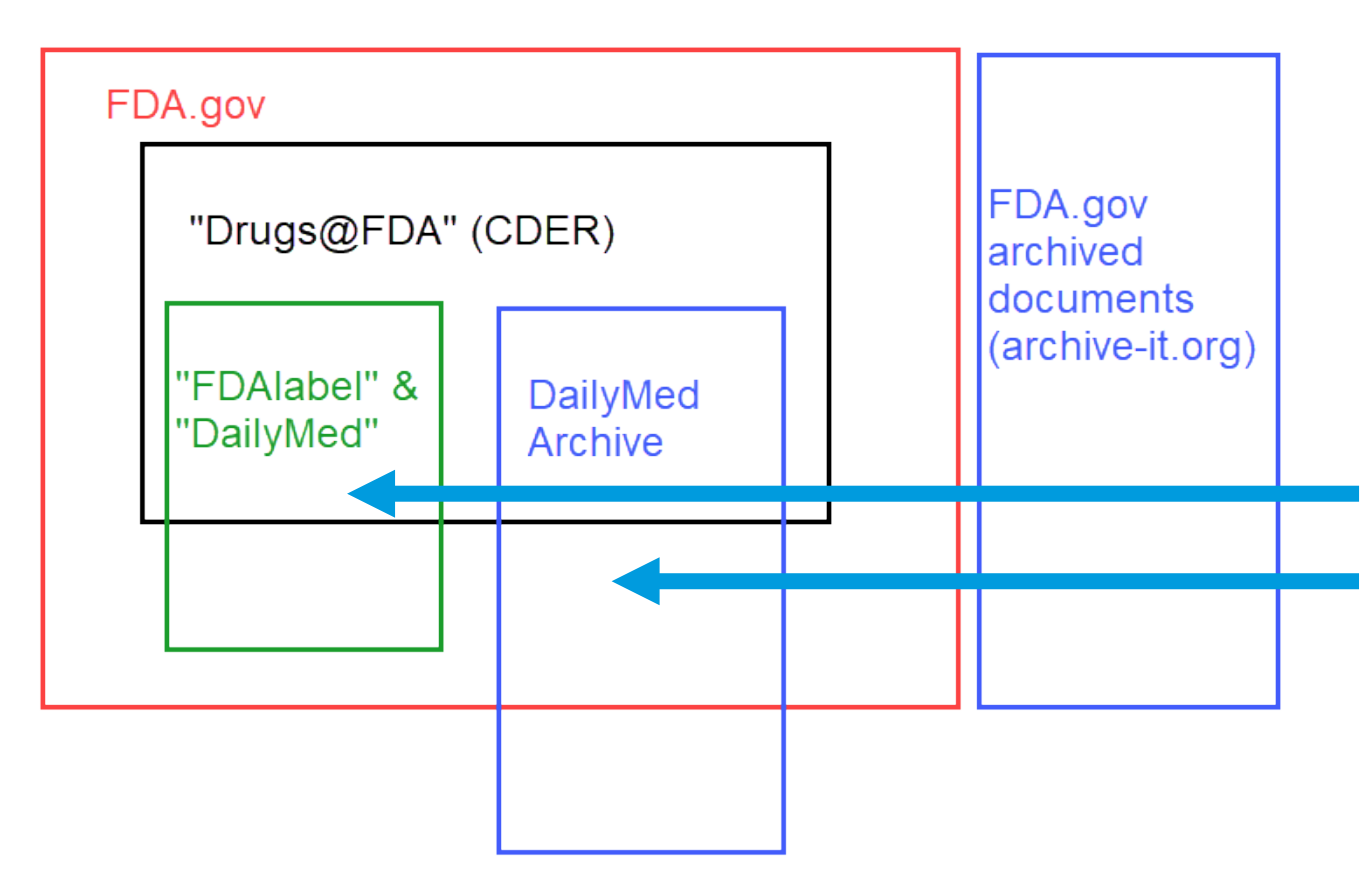

- FDALabel and DailyMed contain current drug labels.
- The DailyMed Archive contains retired drug labels.
- The DailyMed Archive is best used to obtain a label with a good priority date after perusing current labels.

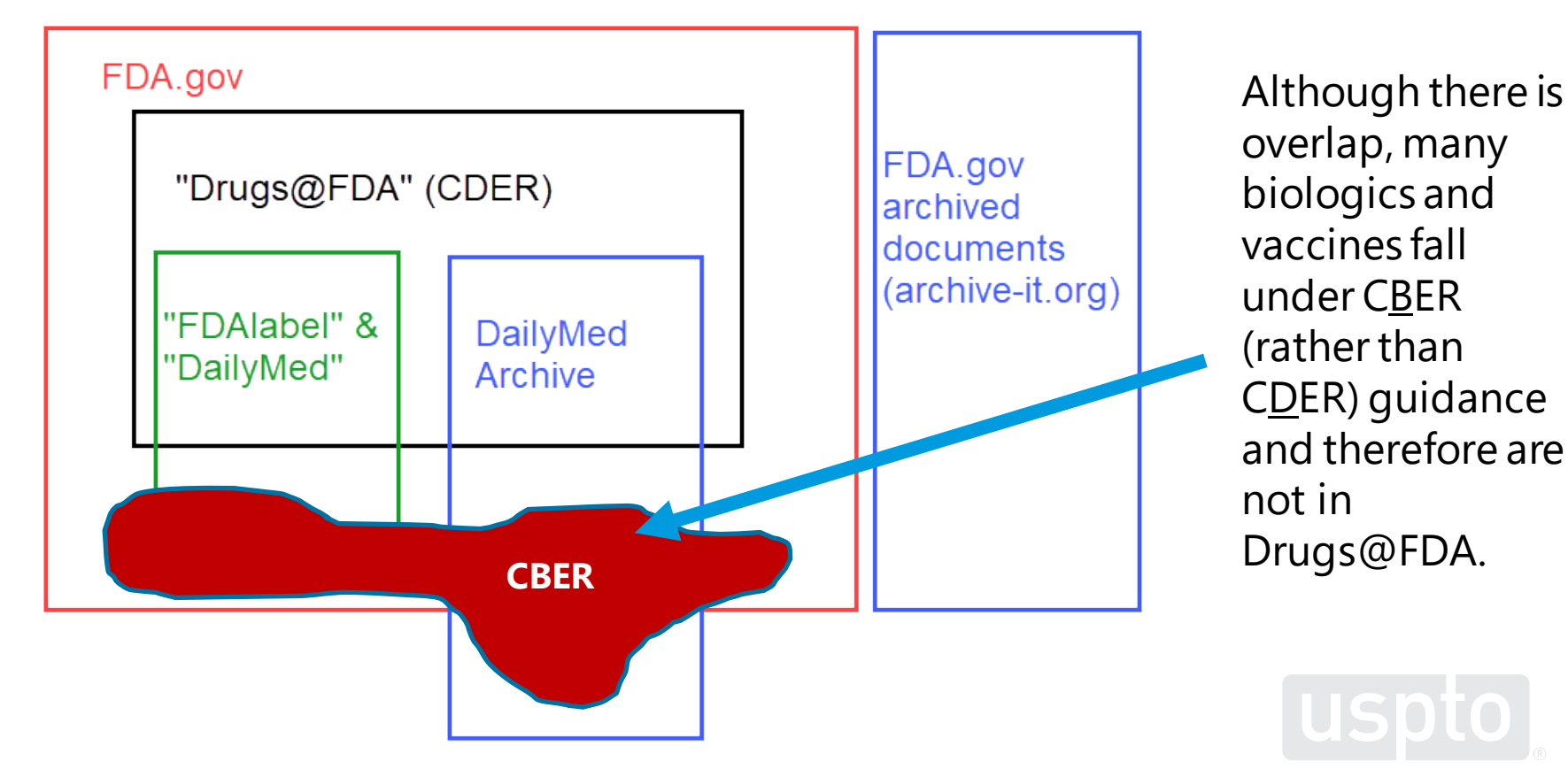

### **FDALabel search**

## **Database content and capabilities**

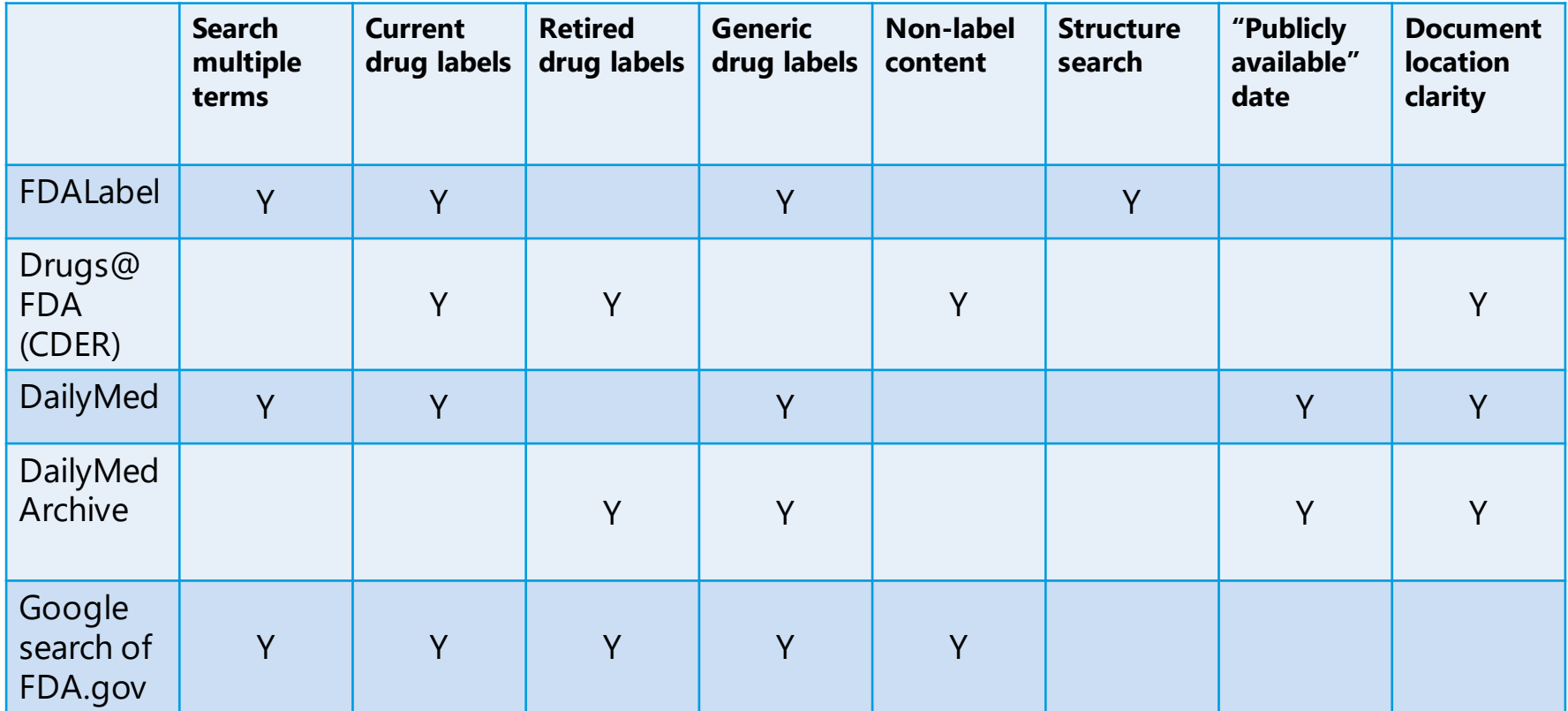

## **What information is contained in the FDALabel Database?**

Over 140,000 human prescription, biological, over-the-counter and animal drug label documents, including:

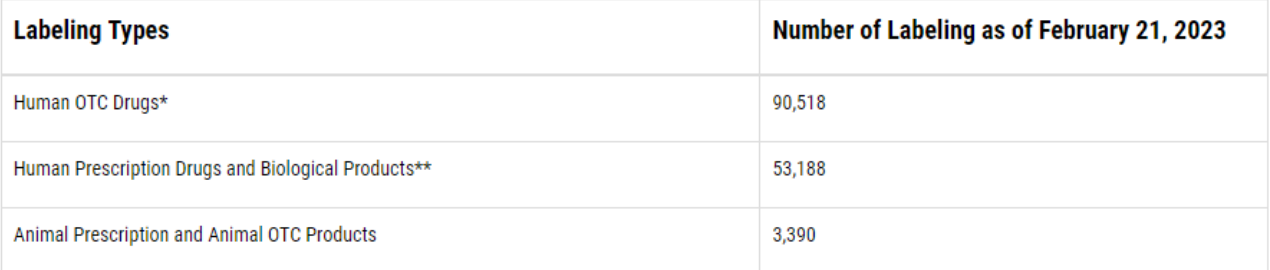

\* Includes Human OTC drugs approved for marketing through a New Drug Application (NDA), Abbreviated New Drug Application (ANDA), or the OTC monograph system.

\*\* Includes drug products, therapeutic biologics, vaccines, plasma derivatives, allergenics (standardized and nonstandardized), cellular therapy, and licensed minimally manipulated cells.

## **What is FDALabel?**

- A web-based database maintained by FDA, allowing for full-text and structure searching of FDA-approved drug product labeling.
- Accessible via<https://nctrcrs.fda.gov/fdalabel/ui/search>
- Updated on a weekly basis
	- Note: This database is **different**from the FDA Online Label Repository (labels.fda.gov), which has a minimalistic search interface.

### **What information is contained in the FDALabel Database? (cont.)**

- Prescribing information, patient labeling, and carton/container labeling for the drugs and biologics, as well as label documents for homeopathic remedies, medical devices, dietary supplements, cosmetics, and medical foods.
- May be used to find information on indications, dosage and administration, contraindications (including warnings, adverse reactions, drug interactions, or information about use in particular populations of patients)

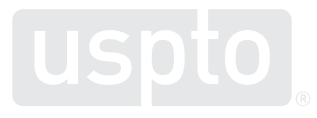

### **Search capabilities within FDALabel Database**

- Full text searches of entire label, or within particular sections of labeling information
- Complex query builder, allowing you to "and/or" together searches within the following areas:
	- Document types
	- Marketing categories
	- Presence of (or text within) specific sections of prescribing information
	- SPL identifiers (e.g., NDC codes, UNIIs, SETIDs)
	- Market start/end date
	- Pharmacologic classes
	- Chemical structure

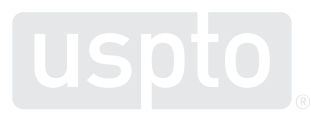

## **Navigating the search platform**

The home page is pre-populated with criteria you can fill in to begin building a search string:

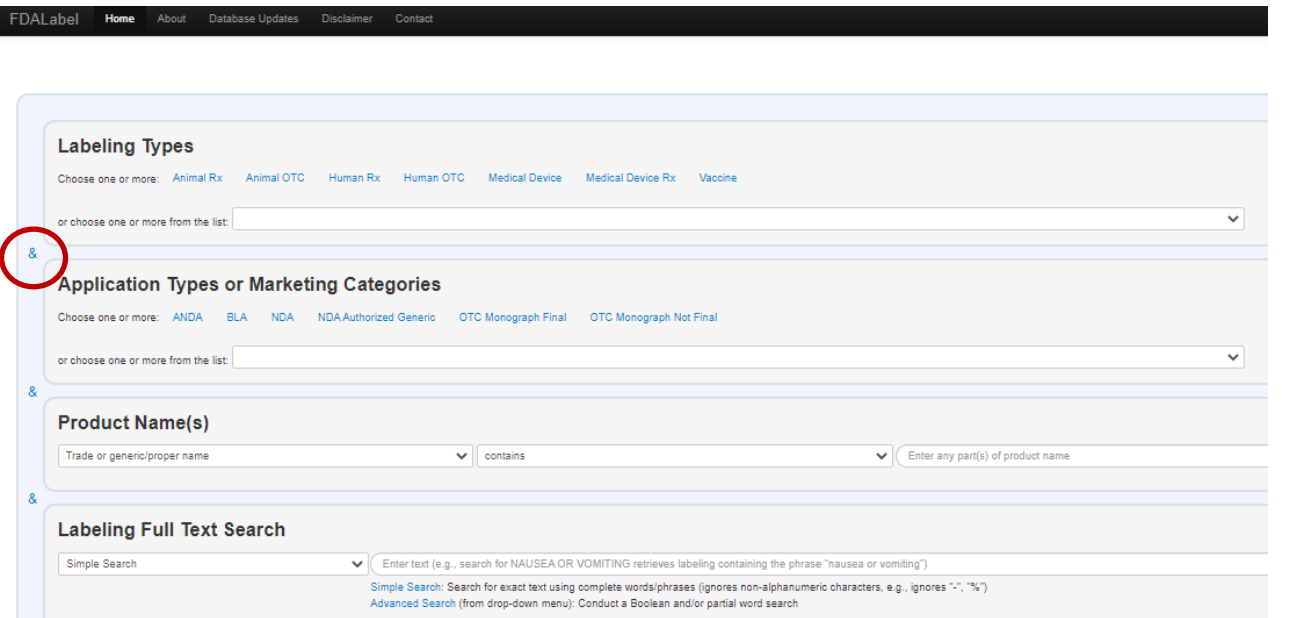

Note the "&" between each box indicates these criteria will be "AND-ed" together

## **Navigating the search platform (cont.)**

### More criteria can be added at the bottom of the page:

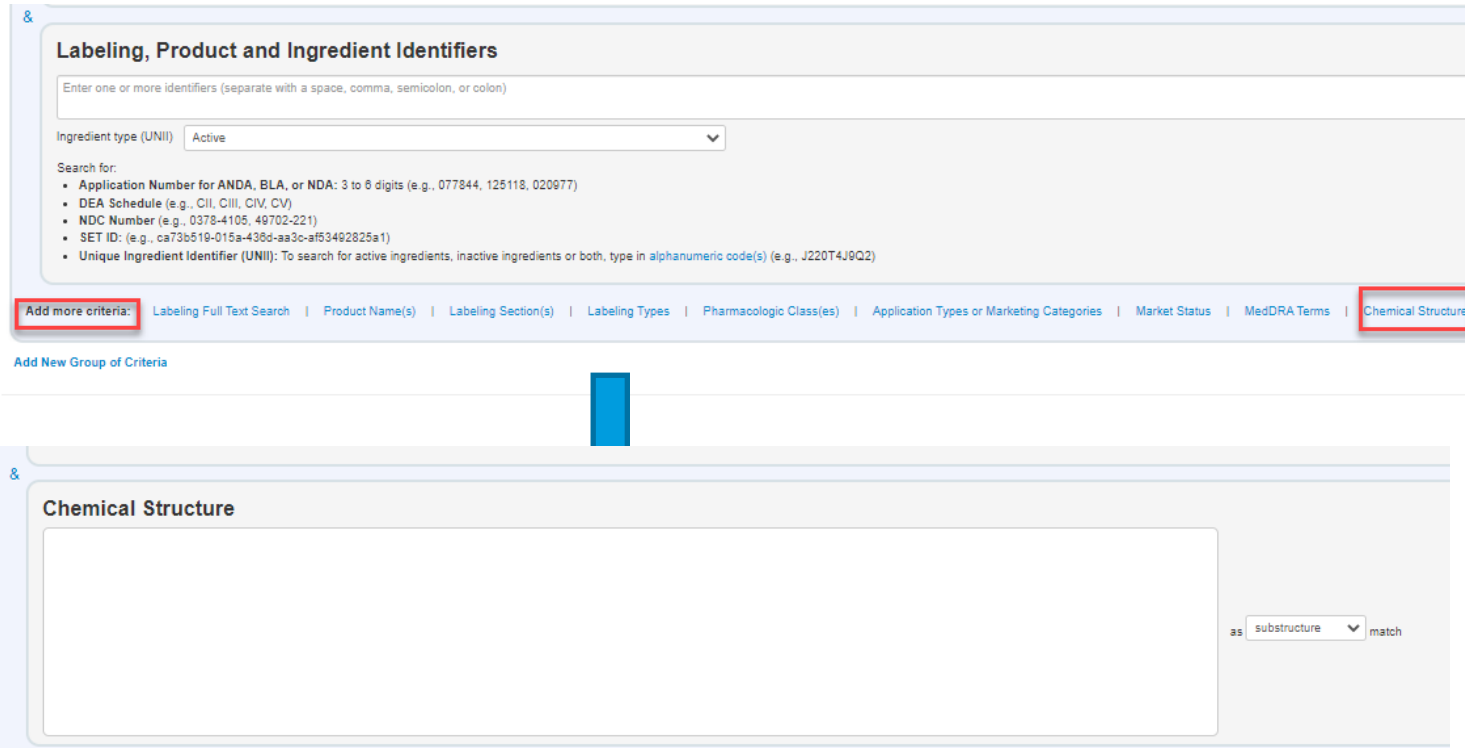

## **Navigating the search platform (cont.)**

### A new group of criteria may be added to include alternatives in your search

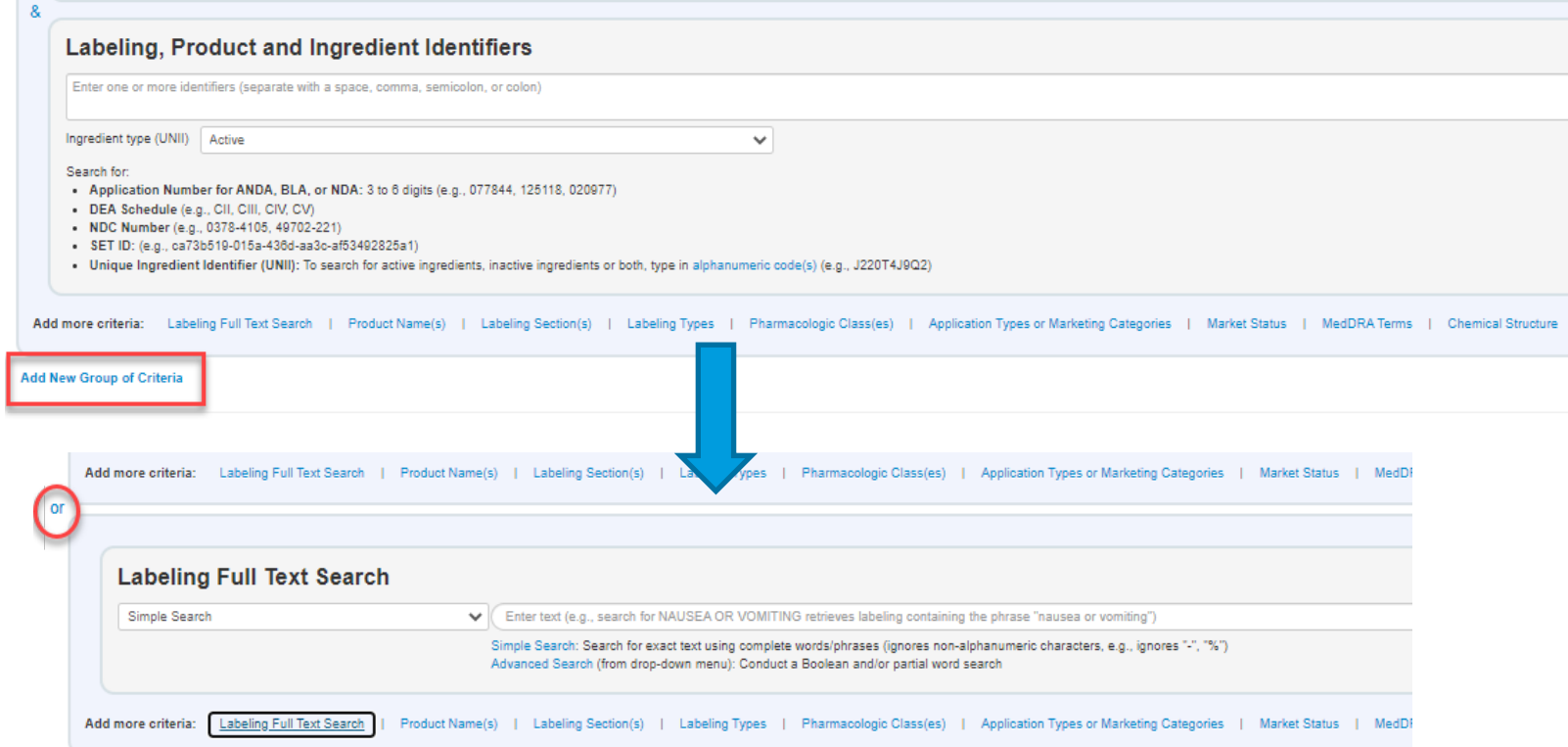

## **Navigating the search results**

Sort a scending or descending by clicking any column heading

### Basic (Previous slide) vs. Expanded view

**Basic View Expanded View** 180 labeling results Links Labeling Dosage Route(s) of Marketing Application **Trade Name Generic/Proper Name(s) Most Recent Marketing Date(s)** Established **v** Initial Company NDC(s) Active MedDRA Type Form(s) Administration Category Number(s) **SPL Date** (YYYY/MM/DD) Pharmacologic  $U.S.$ Ingredient Report (YYYY/MM/DD) Class(es) Approval UNII(s) CAPSULE. 1995 **SPL Document HEIMAN** ORAL **ANDA** 202666 Dexianaoprazole **DEXLANSOPRAZOLE** 2023/06/06 2022/12/01 **AS** 50090-8514 **LIVEATSIZOX** Excel CSV DailyMed (SPL) **PRESCRIPTL** DELAYED delayed release **MEDICATION** PDF) DRUG LABEL **RELEASE SOLUTIONS** Drugs@FDA<sup>202668</sup> Orange Book 202668 SPL Document **HUMAN** CAPSULE. ORAL **ANDA** 202666 Dexlansoprazole **DEXLANSOPRAZOLE** 2023/05/26 2022/12/01-Proton Pump Inhibitor 1995 **TWI** 24979-001: UYE4T5170X Excel DailyMed (SPL) PRESCRIPTI... DELAYED delayed release PHARMACEU... 24979-002 **CSV** DRUG LABEL PDF) **RELEASE INC** Drugs@FDA<sup>202666</sup> Orange Book 202888 **SPL Document HUMAN** CAPSULE, ORAL **ANDA** 202294 Dexlansoprazole **DEXLANSOPRAZOLE** 2023/05/11 2022/11/22-Proton Pump Inhibitor 1995 PAR 49884-147 UYE4T5I70X Excel DailyMed (SPL) PRESCRIPTI.. DELAYED 2023/06/10 PHARMACEU. 49884-148 CSV PDF) DRUG LABEL **RELEASE INC** Drugs@FDA 202294 Orange Book 202294 Links available for SPL

Document, Daily Med link, Drugs@FDA listing, and Orange Book listing

Note earliest US Approval Date for potential prior art

## **Navigating the search results**

• Example: "lansoprazole" as Product Name, "Oral" as Route(s) of Administration

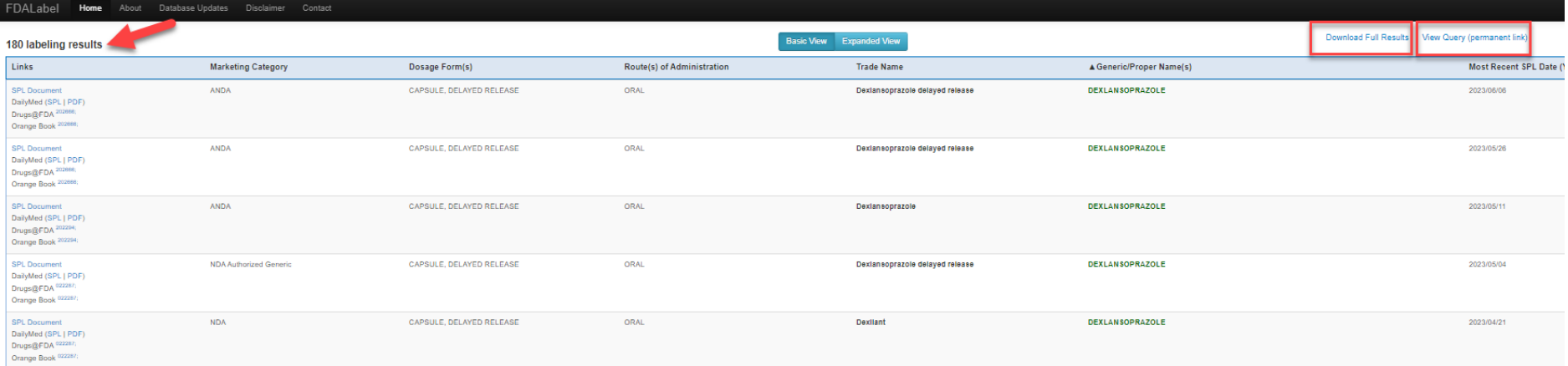

• Results page tells you how many label results you have, allows you to download an Excel file of the full results, and provides a link to a printable query page to print/save details of your search query

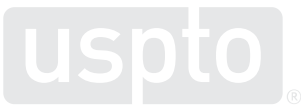

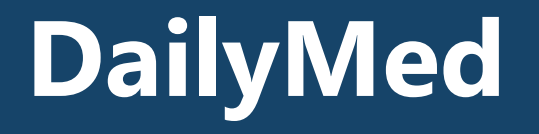

# **What does DailyMed contain?**

- The DailyMed database contains labeling, submitted to the **Food and** Drug Administration [\(FDA\) by companies, for the following products:](https://www.fda.gov/)
- FDA-approved products:
	- Prescription drug and biological products for human use
	- Nonprescription (e.g., over-the-counter) drug and biological products for human use
	- Certain medical devices for human use
	- Medical gases for human and animal use
	- Prescription and nonprescription drugs for animal use
- Additional products regulated, but not approved, by the FDA

### **DailyMed provides a large number of product labels (amongst other items)**

The DailyMed database contains 145853 labeling submitted to the Food and Drug Administration (FDA) by companies. DailyMed does not contain a complete listing of labeling for FDA-regulated products (e.g., labeling that is not submitted to the FDA). See ABOUT DAILYMED for more information.

- Can search via drug name, drug class, NDC code or Set ID.
- No structure search is possible.
- Additionally can limit via advanced Search or also Archived labels search of the same drugs.

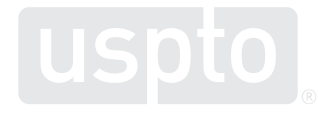

### **What areas can be searched**

Insert drug name (or can also do an advanced search or labelling archives as shown) (https://dailymed. nlm.nih.gov/daily med/)

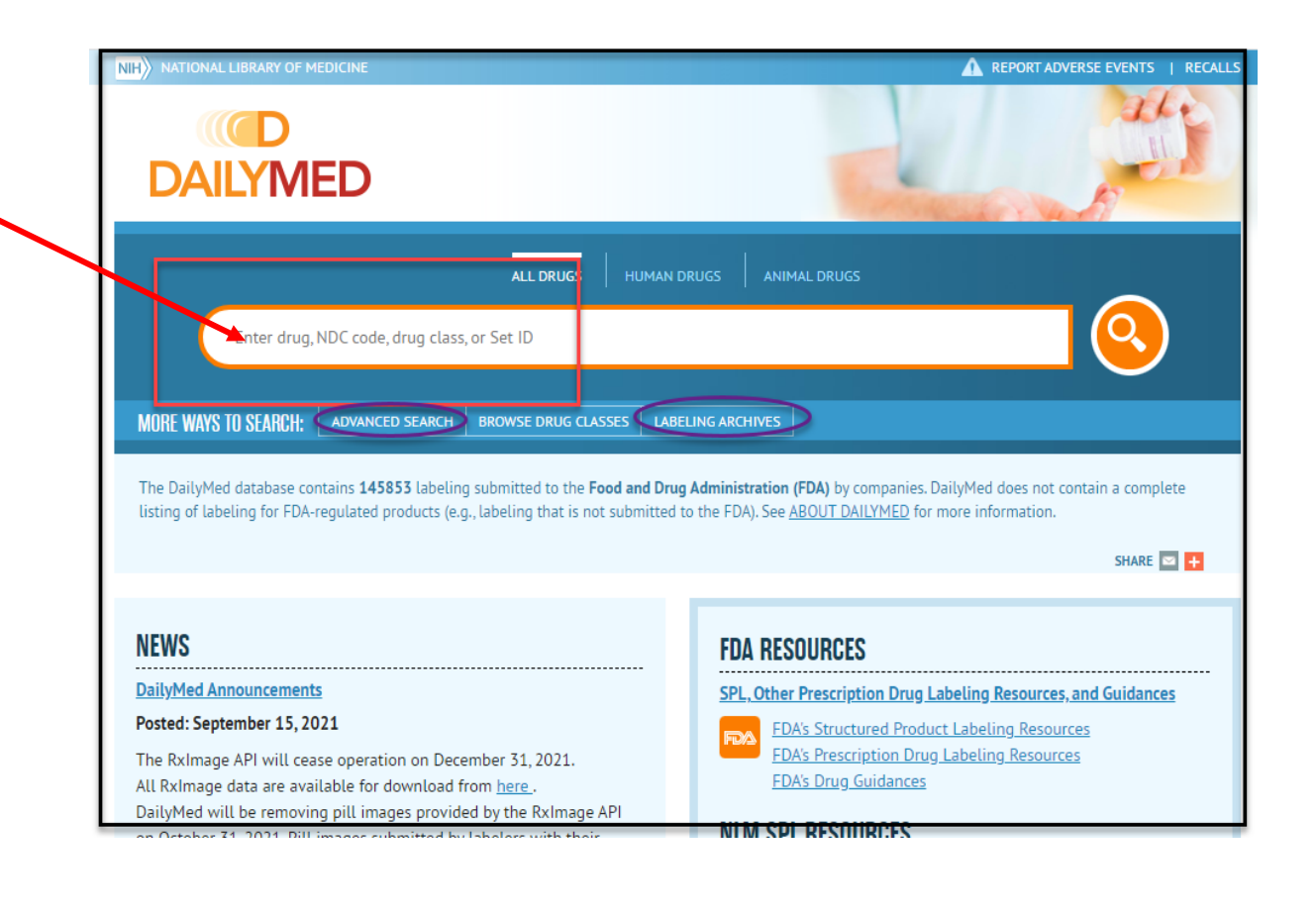

### **To search Prevacid (lansoprazole tablet)**

### Results include:

- Usage/indications
- Dosage/administration
- Forms/strengths

Main page results might not be prior art

Click on thru to the archives to find a prior art date

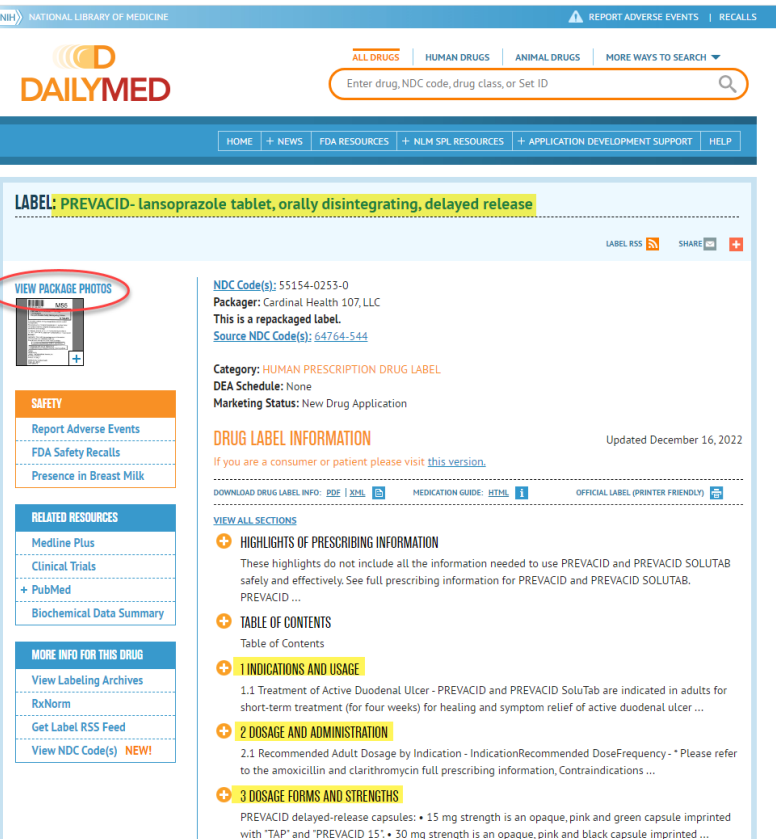

## **Access labeling archive**

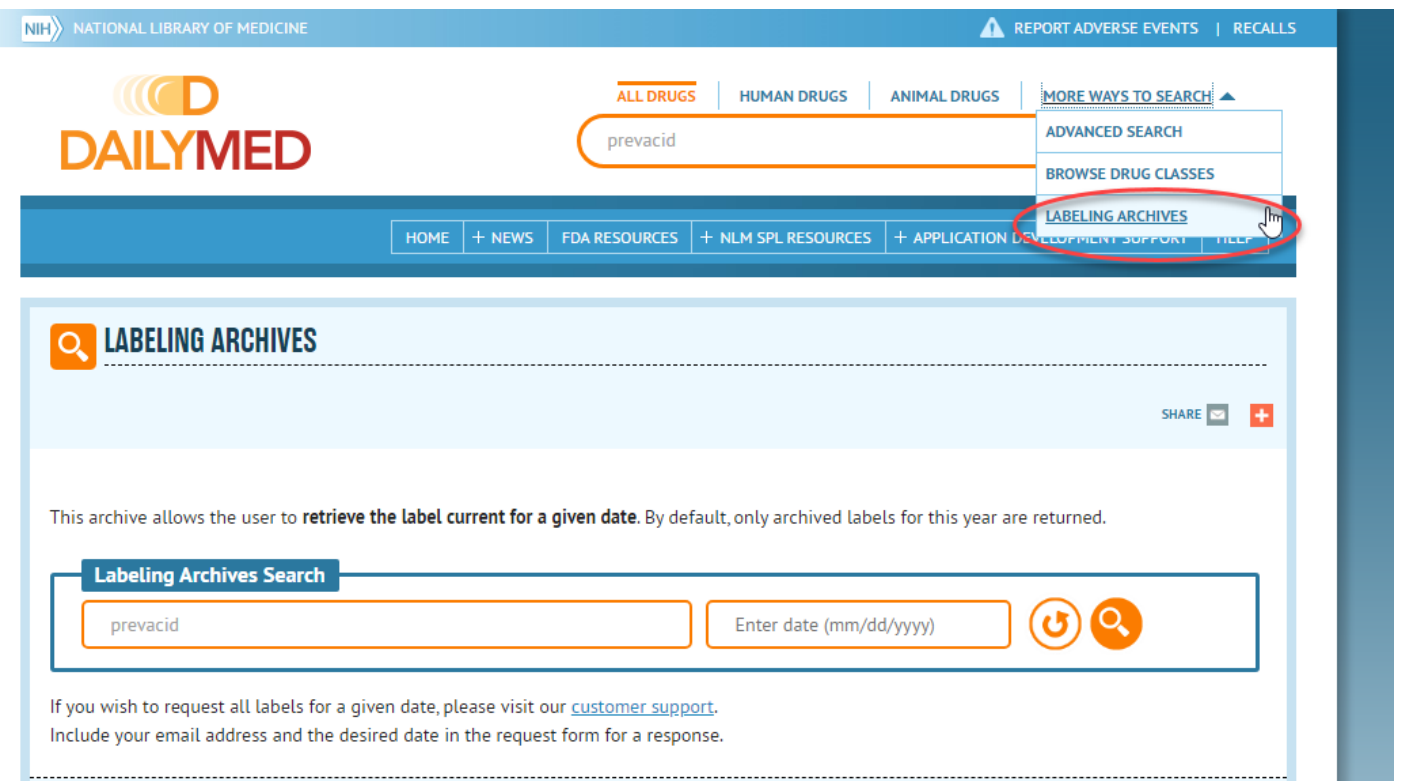

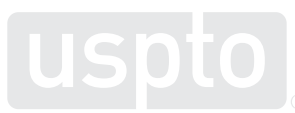

## **Results within labeling archive**

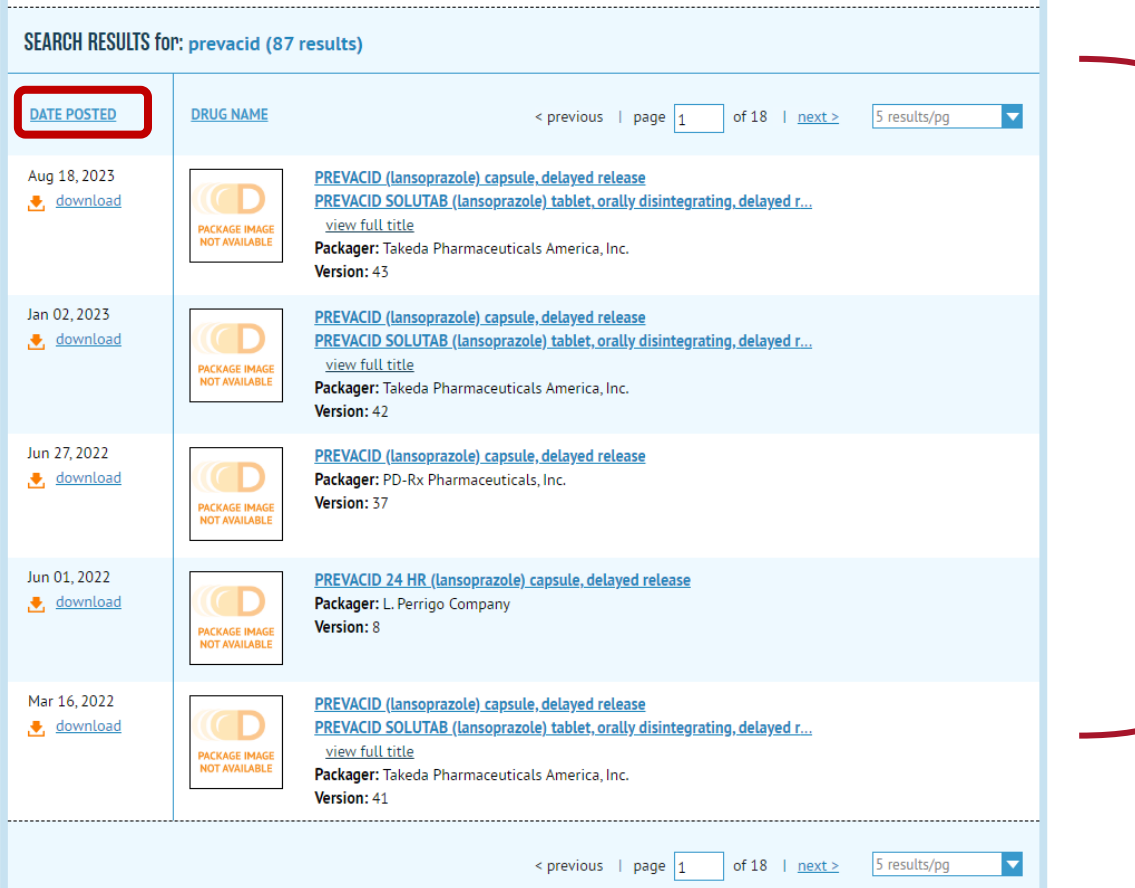

Archive label search results: show all labels with earlier dates and can be date limited if need be to overcome a priority date.

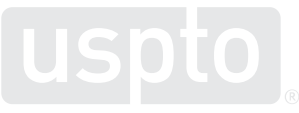

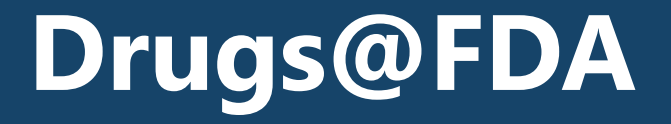

## **Drugs@FDA vs. DailyMed: labeling differences**

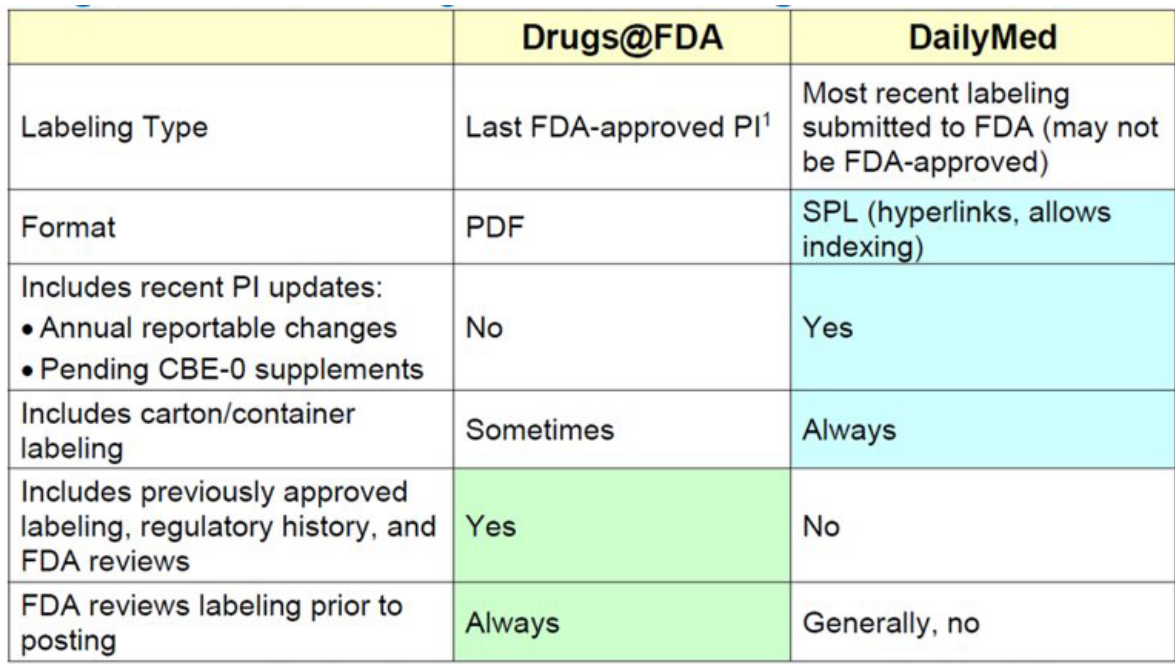

PI = Prescribing Information; PDF = Portable Document Format; SPL = Structured Product Labeling;

www.fda.gov CBE = changes being effected; 1 Drugs@FDA does not always include the last FDA-approved PI

## **How to search Drugs@FDA?**

- You can search **Drugs@FDA** in the following ways:
- Use the **search box** on the home page to search by:
	- Drug name(s)
	- Active ingredient(s)
	- Application number (NDA, ANDA, or BLA number)
- **Browse by drug name** (in alphabetical order) using the **[A-Z Index](https://www.accessdata.fda.gov/scripts/cder/daf/index.cfm?event=browseByLetter.page&productLetter=A&ai=0)**.
- Use the ["Drug Approval Reports by Month](https://www.accessdata.fda.gov/scripts/cder/daf/index.cfm?panel=1#collapseReports)" menus on the Drugs@FDA home page to find the following information by month: $*$ 
	- All approvals and tentative approvals
	- Original NDA and original BLA approvals
	- Original ANDA approvals
	- Supplemental approvals to NDAs and BLAs
	- Tentative ANDA approvals

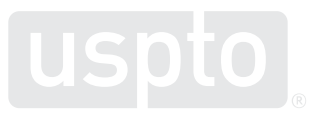

### **Drugs@FDA [\(www.fda.gov/drugsatfda](http://www.fda.gov/drugsatfda))**

- Contains information about the following FDA-approved products for human use:
	- Prescription brand-name drug products, generic drug products,
	- Therapeutic biological products, and
	- Over-the-counter brand-name and generic drugs.
- The database includes most of the drug products approved since 1939.
- For drug products approved since 1998 the following information is available:
	- The majority of patient information,
	- Labels,
	- Approval letters,
	- Reviews,
	- Other information.
- Update frequency: Daily

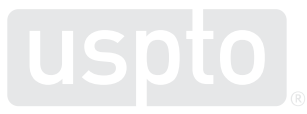

## **Drugs@FDA: How to search?**

- Search Drugs@FDA in the following ways:
- Use the search box on the home page to search by:
	- Drug name(s)
	- Active ingredient(s)
	- Application number (NDA, ANDA, or BLA number)

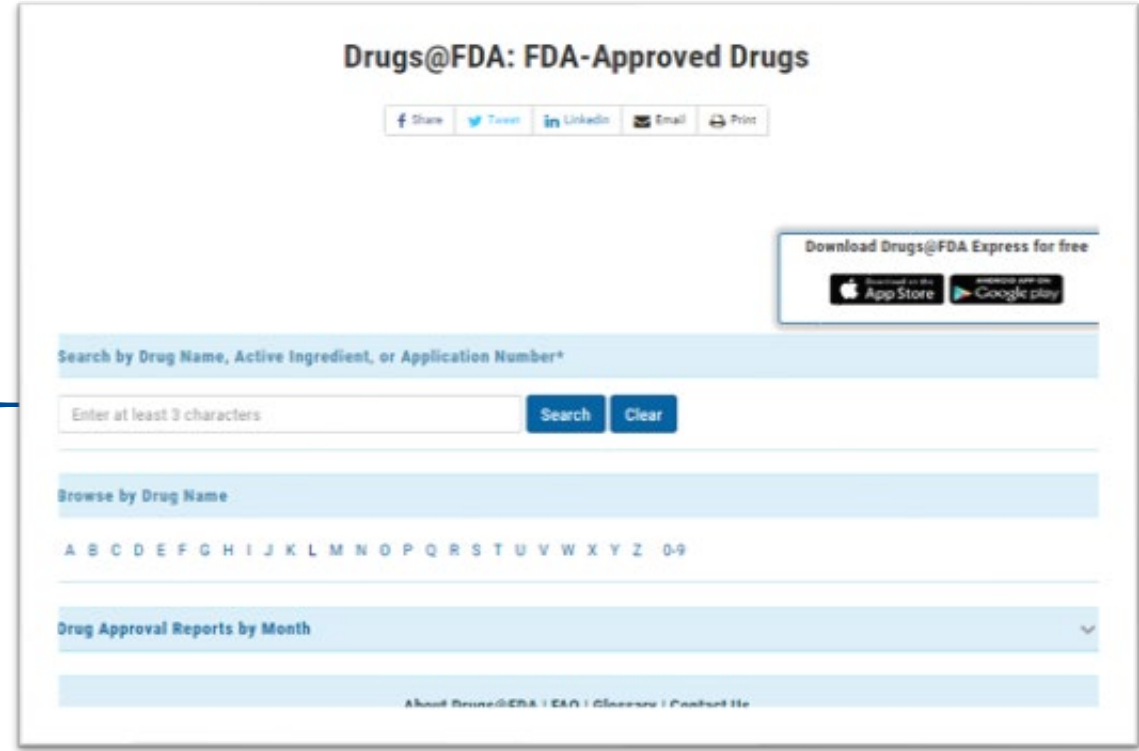

## **Drugs@FDA: How to search?**

- Browse by drug name (in alphabetical order) using the [A-Z Index.](https://www.accessdata.fda.gov/scripts/cder/daf/index.cfm?event=browseByLetter.page&productLetter=A&ai=0)
	- Unlike the search box results, the A-Z "Drug Name" search results for an active ingredient will not include brand name drugs for this active ingredient or drugs that contain this active ingredient and other active ingredient(s).
	- For example, the search results for "LISINOPRIL" (using the A-Z "Drug Name" search) will not include PRINIVIL, ZESTRIL, or QBRELIS and will not include ZESTORETIC (lisinopril and hydrochlorothiazide tablets).

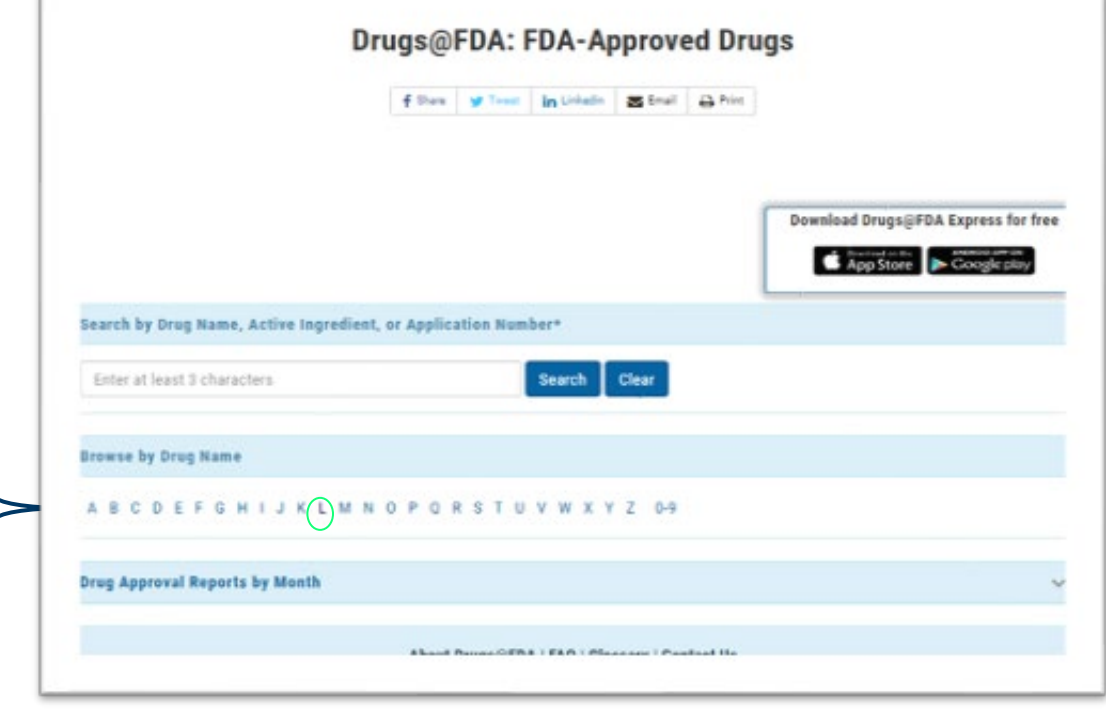

### **Formulation searching using the Drugs@FDA website:**

Sample formulation claim language:

An orally disintegrable tablet which comprises (i) fine granules having an average particle diameter of 400 μm or less, which fine granules comprise a composition coated by an enteric coating layer, said composition having **15mg-30mg of lansoprazole** and (ii) **an additive**.

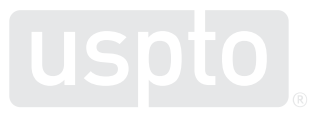

### **Drugs@FDA: active ingredient search**

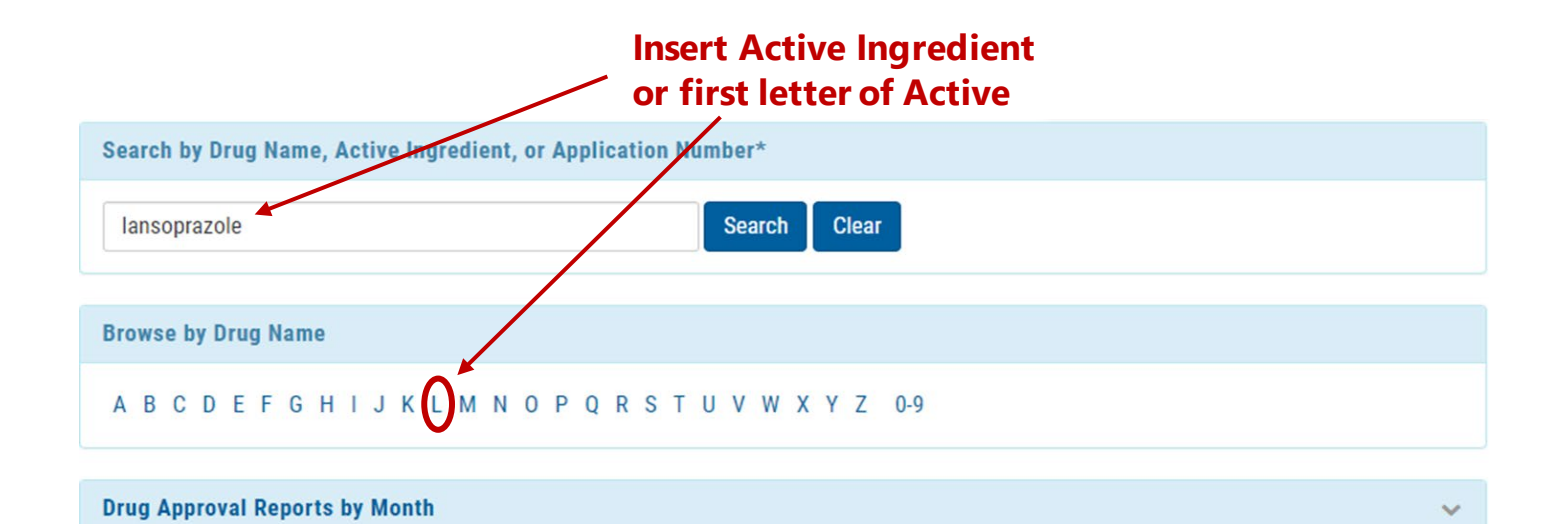

**Search results shown on next slide.**

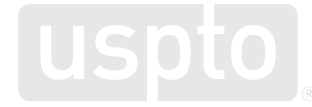

### **Search results: active ingredient search**

Lansoprazole was searched as the active ingredient. Two products identified from search, 15 mg and 30 mg formulations identified in orally disintegrating forms:

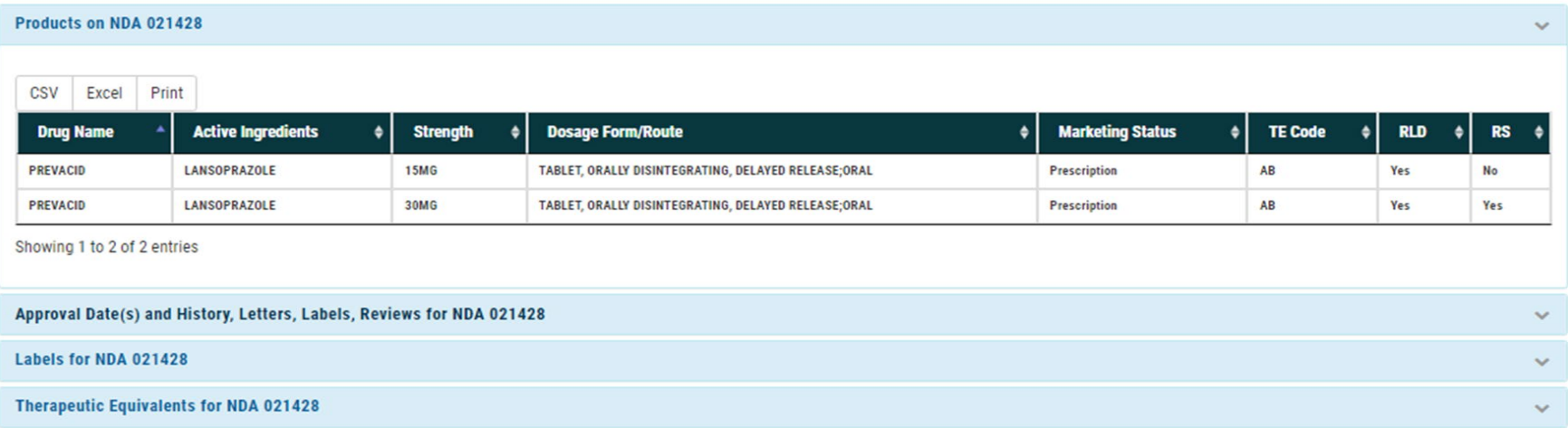

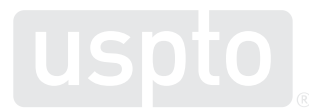

## **Search results: approval date, drug approval package**

The Approval Date and History, Letter, Labels, Reviews link provides a listing of documents associated with the approval process.

Drug Approval dates are provided, patient packaging insert information, labels and the letters of approval are listed.

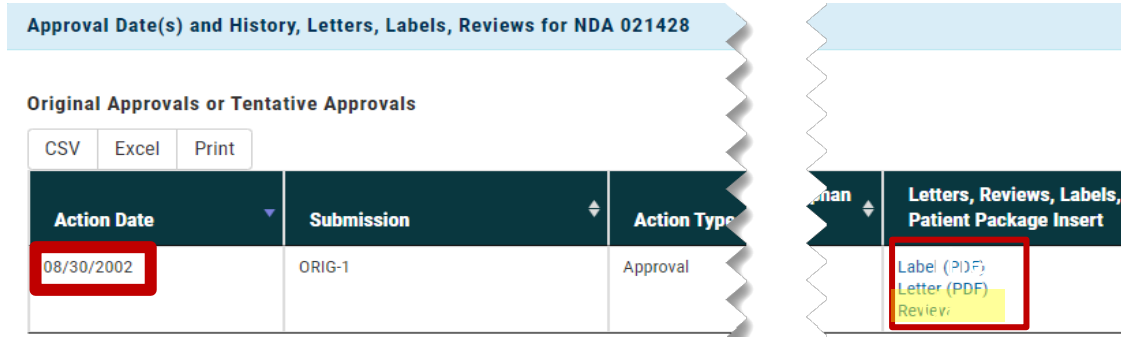

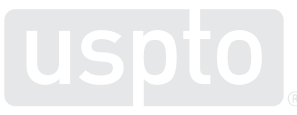

 $\bullet$ 

**Notes** 

## **Drug approval documents (cont.)**

In addition to approval letters and labeling, the Drug Approval package site also provides clinical and non-clinical reviews of the drug, and chemistry reviews providing dosing and formulation information.

#### **Drug Approval Package**

**O** FDA Home **O** Drugs **O** Drug Approvals and Databases **O** Drugs@FDA

Prevacid Solutab Delayed-Release Orally Disintegrating Tablets, Capsules & Oral Suspension **Company: TAP Pharmaceutical Products** Application No.: 021428, 020406s052 & 021281s007 Approval Date: 8/30/2002

- Approval Letter(s) (PDF)
- Printed Labeling (PDF)
- Chemistry Review(s) (PDF)
- Microbiology Review(s) (PDF)
- Clinical Pharmacology Biopharmaceutics Review(s) (PDF)
- Administrative Document(s) (PDF)

Date created: June 232005 Back to Top Drugs@FDA

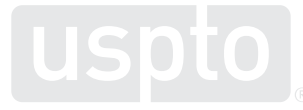

## **Drug approval documents (cont.)**

#### **CENTER FOR DRUG EVALUATION AND RESEARCH**

#### **Approval Package for:**

The approval letter for Prevacid (having lansoprazole as the active agent) provides the approval date, dosage information, and the indications for use of the drug.

#### **APPLICATION NUMBER:**  $21 - 428$

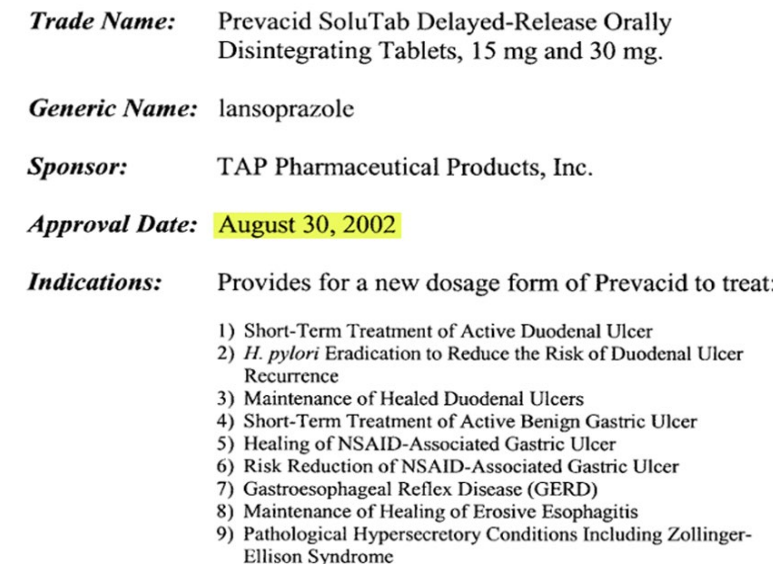

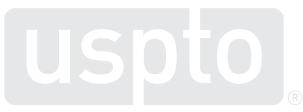

## **Search result: label for NDA**

The search of an active ingredient, drug name, or new drug application number will produce a results page as shown to the right. Selecting the Labels for NDA link provides a direct link to the label for that drug, and the approval date.

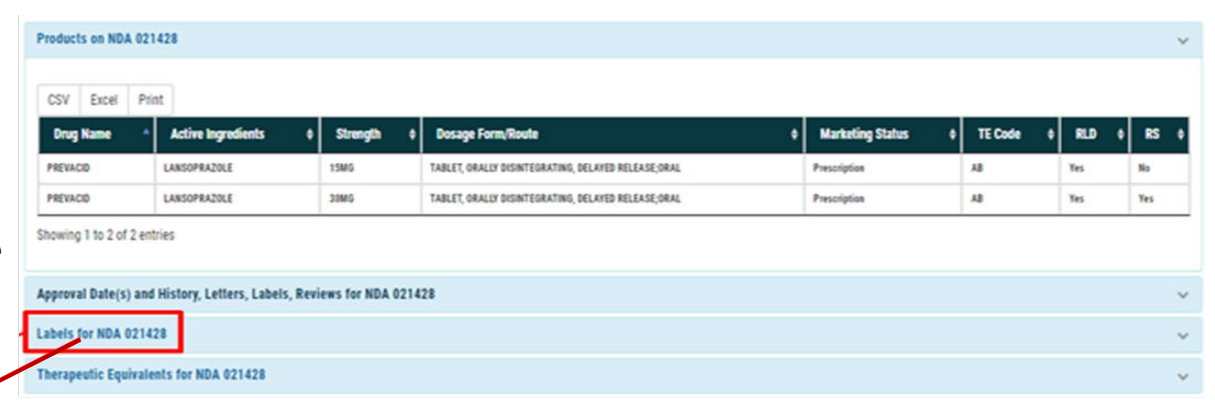

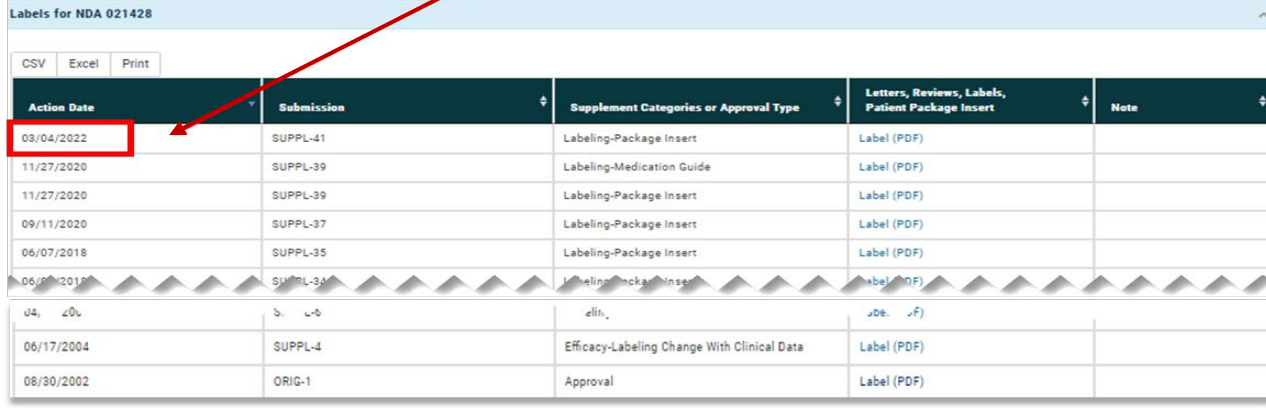

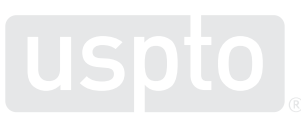

### **Label PDF provides initial approval year and revision date**

The label for Prevacid (having lansoprazole as the active agent) provides approval year, dosage information, indications for use of the drug, and warnings for drug use. Revisions to the Label month and year provided.

HIGHLIGHTS OF PRESCRIBING INFORMATION These highlights do not include all the information needed to use PREVACID and PREVACID SOLUTAB safely and effectively. See full prescribing information for PREVACID and PREVACID SOLUTAR

PREVACID (lansoprazole) delayed-release capsules, for oral use PREVACID SOLUTAB (lansoprazole) delayed-release orally disintegrating tablets

#### disintegrating tablets<br>Initial U.S. Approval: 1995

-----RECENT MAJOR CHANGES--Warnings and Precautions Severe Cutaneous Adverse Reactions (5.5) **CEUCIEU** Hypomagnesemia and Mineral Metabolism (5.8)  $03/2022$ 

#### ...- INDICATIONS AND USAGE...

PREVACID and PREVACID SoluTab are proton pump inhibitors (PPIs) Indicated for the

- Treatment of active duodenal ulcer in adults. (1.1)
- Eradication of H. pylor/ to reduce the risk of duodenal ulcer recurrence in adults. (1.2)
- Maintenance of healed duodenal ulcers in adults. (1.3)
- Treatment of active benign gastric ulcer in adults. (1.4)
- Healing of nonsteroidal anti-inflammatory drugs (NSAID)associated gastric ulcer in adults. (1.5)
- RIsk reduction of NSAID-associated gastric ulcer in adults. (1.6)
- Treatment of symptomatic gastroesophageal reflux disease<br>(GERD) in aduits and pediatric patients 1 year of age and older.  $(1,7)$
- Treatment of erosive esophagitis (EE) in adults and pediatric patients 1 year of age and older. (1.8)
- Maintenance of healing of EE in adults. (1.9)
- Pathological hypersecretory conditions, including Zollinger-Ellison syndrome (ZES) In adults. (1.10)

#### -DOSAGE AND ADMINISTRATION-Recommended Dosage

See full prescribing information for complete dosing information for PREVACID and PREVACID SoluTab by Indication and age group and dosage adjustment in patients with severe hepatic Impairment. (2.1, 2.2, 2.3)

Administration Instructions (2.4)

- **PREVACID capsules**
- Should be swallowed whole.
- See full prescribing information for alternative administration options

**PREVACIO SOLITAD** 

- Should not be broken or cut.
- Should not be chewed
- Place the tablet on the tongue and allow it to disintegrate, with or without water, until the particles can be swallowed.
- See full prescribing information for alternative administration options

#### --- DOSAGE FORMS AND STRENGTHS-

- Delayed-release capsules: 15 mg and 30 mg. (3)  $\bullet$
- Delayed-release orally disintegrating tablets: 15 mg and 30 mg  $(3)$

#### -CONTRAINDICATIONS---

- Contraindicated in patients with known hypersensitivity to any component of the PREVACID or PREVACID SoluTab formulations. (4)
- Patients receiving rlipivirine-containing products. (4, 7)

-WARNINGS AND PRECAUTIONS--

- Gastric Malignancy: In adults, symptomatic response with<br>PREVACID or PREVACID SoluTab does not preclude the presence of gastric mallgnancy. Consider additional follow-up and diagnostic testing. (5.1)
- Acute Tubulointerstitial Nephritis: Discontinue treatment and evaluate patients (5.2)
- construction of the associated Diarrhea: PPI therapy may be<br>associated with increased risk of *Clostridium difficile*-associated  $d$ larrhoa  $(5, 3)$
- Bone Fracture: Long-term and multiple dally dose PPI therapy may be associated with an increased risk for osteoporosis-related fractures of the hip, wrist or spine, (5.4)
- Severe Cutaneous Adverse Reactions: Discontinue at the first<br>signs or symptoms of severe cutaneous adverse reactions or other signs of hypersensitivity and consider further evaluation.  $(5.5)$
- Cutaneous and Systemic Lupus Erythematosus: Mostly<br>cutaneous: new onset or exacerbation of existing disease: discontinue PREVACID and PREVACID SoluTab and refer to specialist for evaluation. (5.6)
- Cyanocobalamin (Vitamin B12) Deficiency: Dally long-term use (e.g., longer than 3 years) may lead to malabsorption or a deficiency of cyanocobalamin. (5.7)
- Hypomagnesemia and Mineral Metabolism: Hypomagnesemia<br>has been reported rarely with prolonged treatment with PPIs. (5.8)
- Interactions with investigations for Neuroendocrine Tumors: Increases in Intragastric pH may result in hypergastrinemia and enterochromaffin-like cell hyperplasia and increased chromogranin A levels which may interfere with diagnostic Investigations for neuroendocrine tumors. (5.9, 7)
- Interaction with Methotrexate: Concomitant use with PPIs may elevate and/or prolong serum concentrations of methotrexate and/or its metabolite, possibly leading to toxicity. With high-dose methotrexate administration, consider a temporary withdrawal of PREVACID. (5.10, 7)
- Patients with Phenyiketonuria: Each 15 mg PREVACID SoluTab contains 2.5 mg and each 30 mg PREVACID SoluTab contains 5.1 mg of phenylalantne, (5.11)
- Fundic Gland Polyps: Risk Increases with long-term use, especially beyond 1 year. Use the shortest duration of therapy  $(5.12)$
- Risk of Heart Valve Thickening in Pediatric Patients Less<br>than One Year of Age: PREVACID is not recommended in pediatric patients less than 1 year of age. (5.13, 8.4)

...ADVERSE REACTIONS... Most commonly reported adverse reactions (≥1%): diarrhea, abdominal pain, pausea and constination. (6)

#### To report SUSPECTED ADVERSE REACTIONS, contact Takeda Pharmaceuticals America, Inc. at 1-877-TAKEDA-7 (1-877-825-3327) or FDA at 1-800-FDA-1088 or www.fda.gov/medwatch.

.... DRUG INTERACTIONS-See full prescribing information for a list of clinically important drug Interactions. (7)

... USE IN SPECIFIC POPULATIONS...

- Pregnancy: Based on animal data, may cause adverse effects on fetal bone growth and development. (8.1)
- Pedlatrics: Use is not recommended for the treatment of symptomatic GERD in patients 1 month to less than 1 year of age; efficacy was not demonstrated and nonclinical studies have demonstrated adverse effects in juvenile rats. (5.13, 8.4)

See 17 for PATIENT COUNSELING INFORMATION and Medication

### **Therapeutic equivalents for NDA: PREVACID (lansoprazole)**

In addition to providing documents relating to the approval and labeling of the drug/active searched, Drugs@FDA also provides access to information relating to Therapeutic Equivalents of the drug/active searched.

#### **Therapeutic Equivalents for NDA 021428**

#### PREVACID

TABLET ORALLY DISINTEGRATING, DELAYED RELEASE:ORAL: 15MG  $TE Code = AB$ 

CSV Excel Print

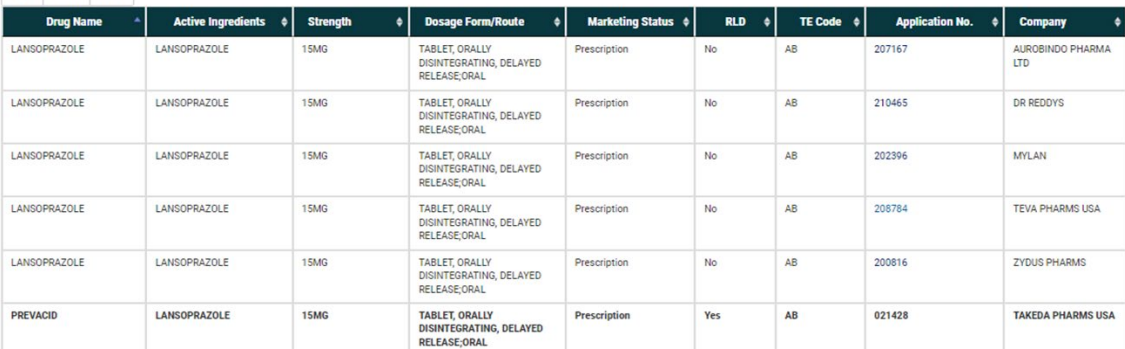

Showing 1 to 6 of 6 entries

TABLET, ORALLY DISINTEGRATING, DELAYED RELEASE; ORAL; 30MG  $TECode = AB$ 

CSV Excel Print

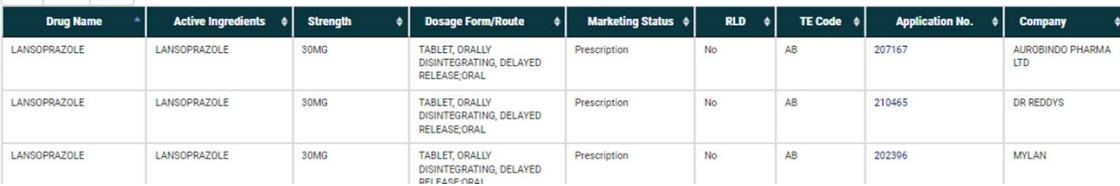

## **Recordation of these searches**

Make sure to add any of these FDA searches to your search notes:

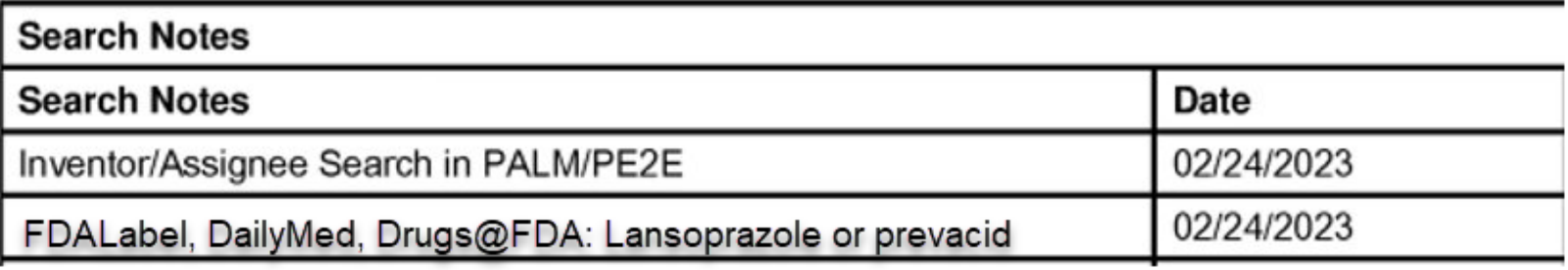

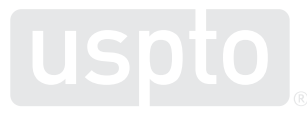

## **Google "FDA.gov"**

## **Google — a powerful tool**

You may know you can limit with various operators and dates, but did you know that you can limit to specific 'domains'?

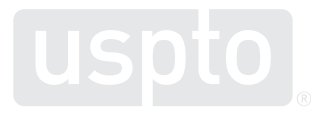

- A Google search can be forced to target one or more specific web domains by including "site:" in the search query.
	- Example:

 $\times$ (lansoprazole OR Prevacid) site:fda.gov ි

Note that it is important to omit www. as there are many URLs at FDA.gov that have a different string of characters immediately preceding "fda.gov."

Sometimes it's possible to target certain subsets of data:

- 'Drugs@FDA' database files:
	- *site:accessdata.fda.gov/drugsatfda\_docs/*
- 'DAILYMED' database (NIH) Drug Labels (CURRENT labels only):
	- *site:dailymed.nlm.nih.gov/dailymed/*

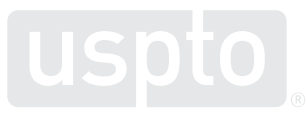

'Drug Safety Communications' (2010 to present only): *site:fda.gov/drugs/drug-safety-and-availability/*

- Intended to provide important information to patients and health care professionals about new safety issues.
- Side effects not discovered during the clinical trials.
- Data from available clinical trials or other studies, case reports, and medical literature are reviewed; based on what is found, changes may be required to the prescribing information or the patient Medication Guide.

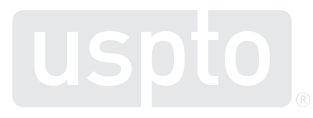

'New Drugs at FDA: CDER's New Molecular Entities and New Therapeutic Biological Products' (2015 to present only):

*site:fda.gov/drugs/new-drugs-fda-cders-new-molecular-entities-and-new-therapeutic-biologicalproducts/*

- Some of these products have never been used in clinical practice; others are the same as, or related to, previously approved products, and they will compete with those products in the marketplace.
- Many of these products contain active moieties that FDA had not previously approved, either as a single ingredient drug or as part of a combination product. These products frequently provide important new therapies for patients.
- No vaccines, allergenic products, blood and blood products, plasma derivatives, cellular and gene therapy products.

- CBER entities are not located in Drugs@FDA; use *site:fda.gov/vaccines-blood-biologics/*
	- It can be helpful to search for a name only and view the CBER record.
- To search for a CBER entity in combination with other terms such as claim limitations, consider searching within the entirety of the FDA domain

– *site:fda.gov*

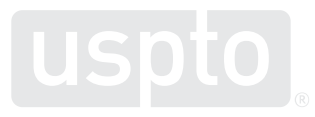

It's possible to **omit** certain subsets of data:

• For example, to search all of fda.gov, *except* the 'Drugs@FDA' site:accessdata.fda.gov/drugsatfda\_docs/

It's possible to search **multiple** subsets of data simultaneously:

• For example to search both 'Drug Safety Communications' and 'New Drugs at FDA':

(*site:fda.gov/drugs/drug-safety-and-availability/* **OR** *site:fda.gov/drugs/new- drugs-fda-cders-new-molecular-entities-and-new-therapeutic-biological- products/)*

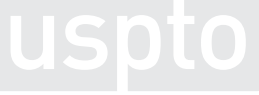

• Claims can be searched, or broad drug information perused.

Sample claim:

An orally disintegrable tablet which comprises (i) fine granules having an average particle diameter of 400 μm or less, which fine granules comprise a composition coated by an enteric coating layer, said composition having **15mg-30mg of lansoprazole** and (ii) an additive.

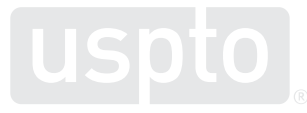

- Search of **Drugs@FDA** broadly, to peruse hits
- Adding quotes forces Google to avoid "synonyms" for the drug names, often associated with drug function

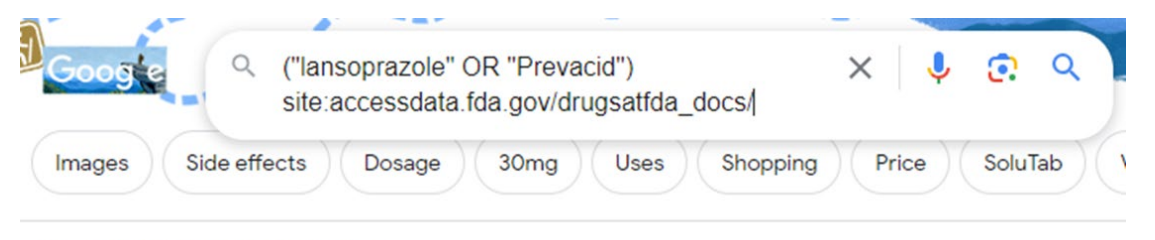

About 1.840 results (0.28 seconds)

fda.gov https://www.accessdata.fda.gov > drugsatfda\_docs PDF :

#### PREVACID(lansoprazole) Label - Accessdata.fda.gov

See full prescribing information for Prevacid. PREVACID (lansoprazole) delayedrelease capsules, for oral use. PREVACID SoluTab (lansoprazole) delayed-release ...

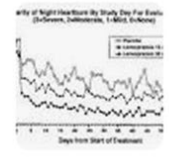

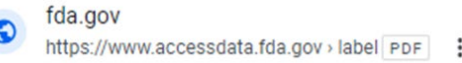

#### PREVACID PREVACID PREVACID SoluTab™ ...

PREVACID for Delayed-Release Orally Disintegrating Tablets contain the active ingredient, lansoprazole in the form of enteric-coated microgranules. The tablets ...

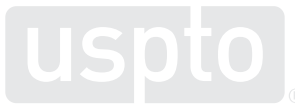

• Search of the **entire FDA.gov**  domain with **orally disintegrating** terms and "**enteric**" yields 10 hits

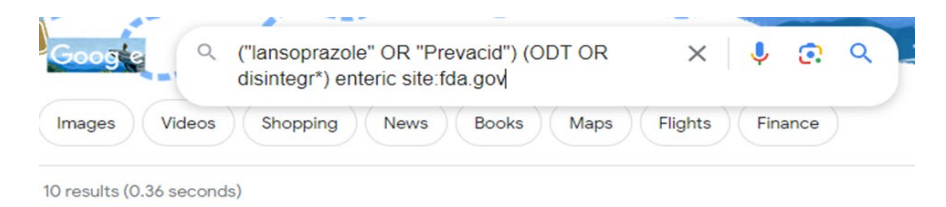

fda.gov https://www.accessdata.fda.gov > drugsatfda\_docs PDF :

#### PREVACID (lansoprazole) Label - Accessdata.fda.gov

PREVACID SoluTab Delayed-Release Orally Disintegrating Tablets are available in two dosage strengths: 15 mg and 30 mg of lansoprazole per tablet. Each delayed-...

• Search of the **entire FDA.gov domain** with **microgranule**  and **enteric coat\*** terms yields 58 hits

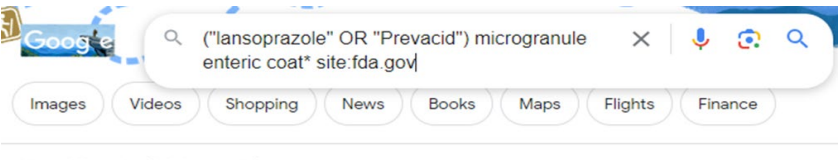

About 58 results (0.28 seconds)

fda.gov https://www.accessdata.fda.gov > drugsatfda\_docs PDF :

#### PREVACID (lansoprazole) Label - Accessdata.fda.gov

PREVACID SoluTab Delayed-Release Orally Disintegrating Tablets are available in two dosage strengths: 15 mg and 30 mg of lansoprazole per tablet. Each delayed-...

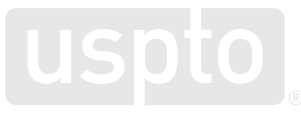

### **Generate Google history: QRG Chrome extension "Search History Generator"**

• The search history in Google can be obtained the usual way

#### **Web Search History**

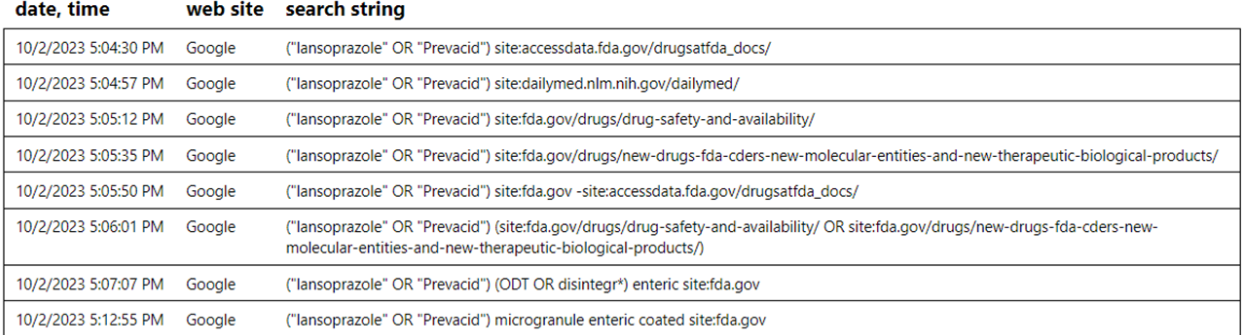

### Followed up by an edit to your Search notes too:

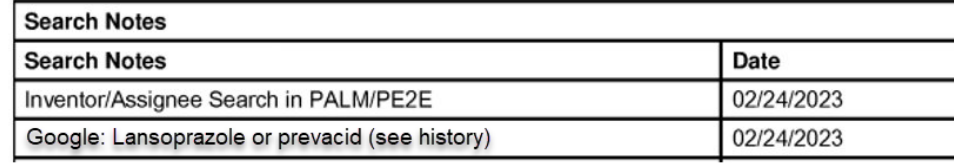

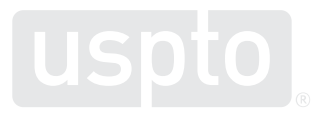

## **Summary of labeling databases ([www.fda.gov](http://www.fda.gov/) 1 of 2)**

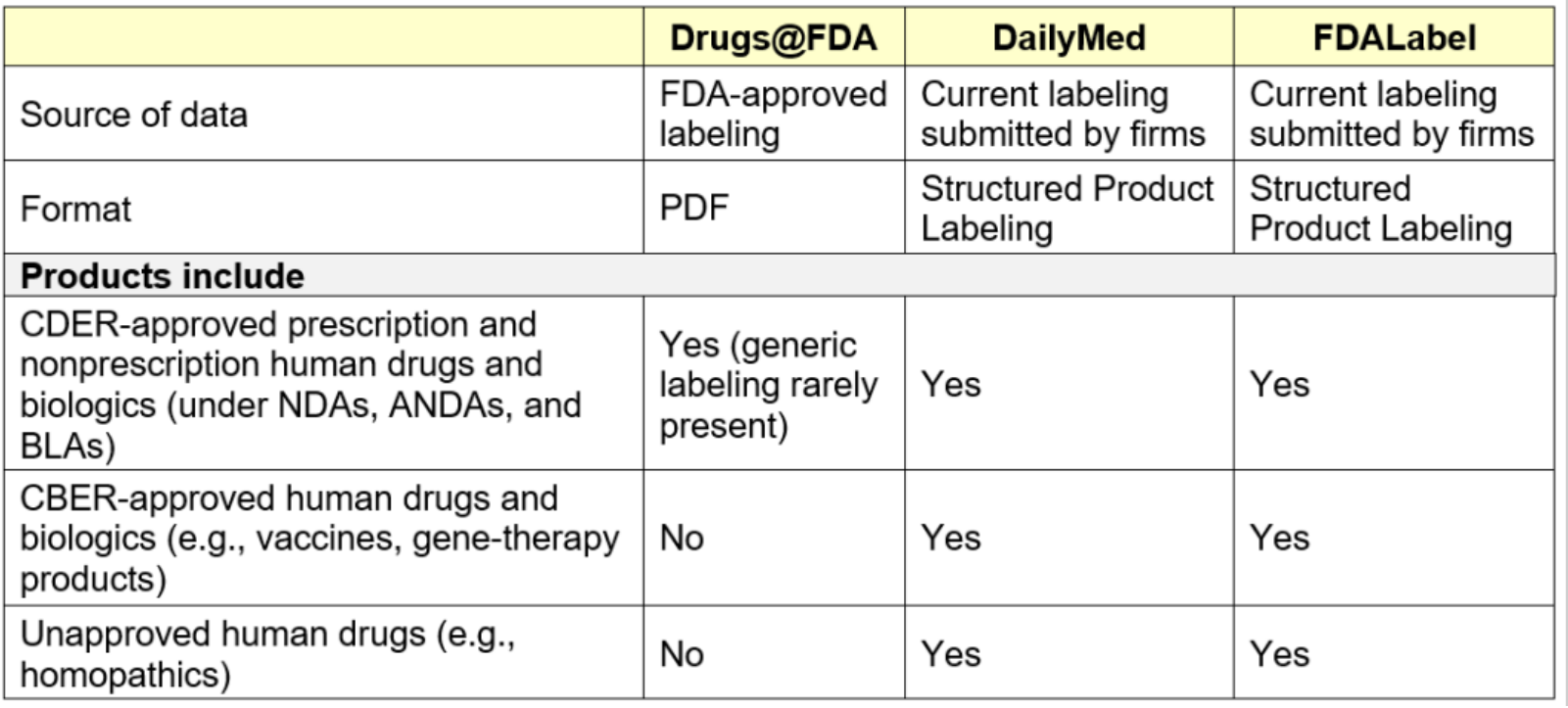

### **Labeling databases (2 of 2):**

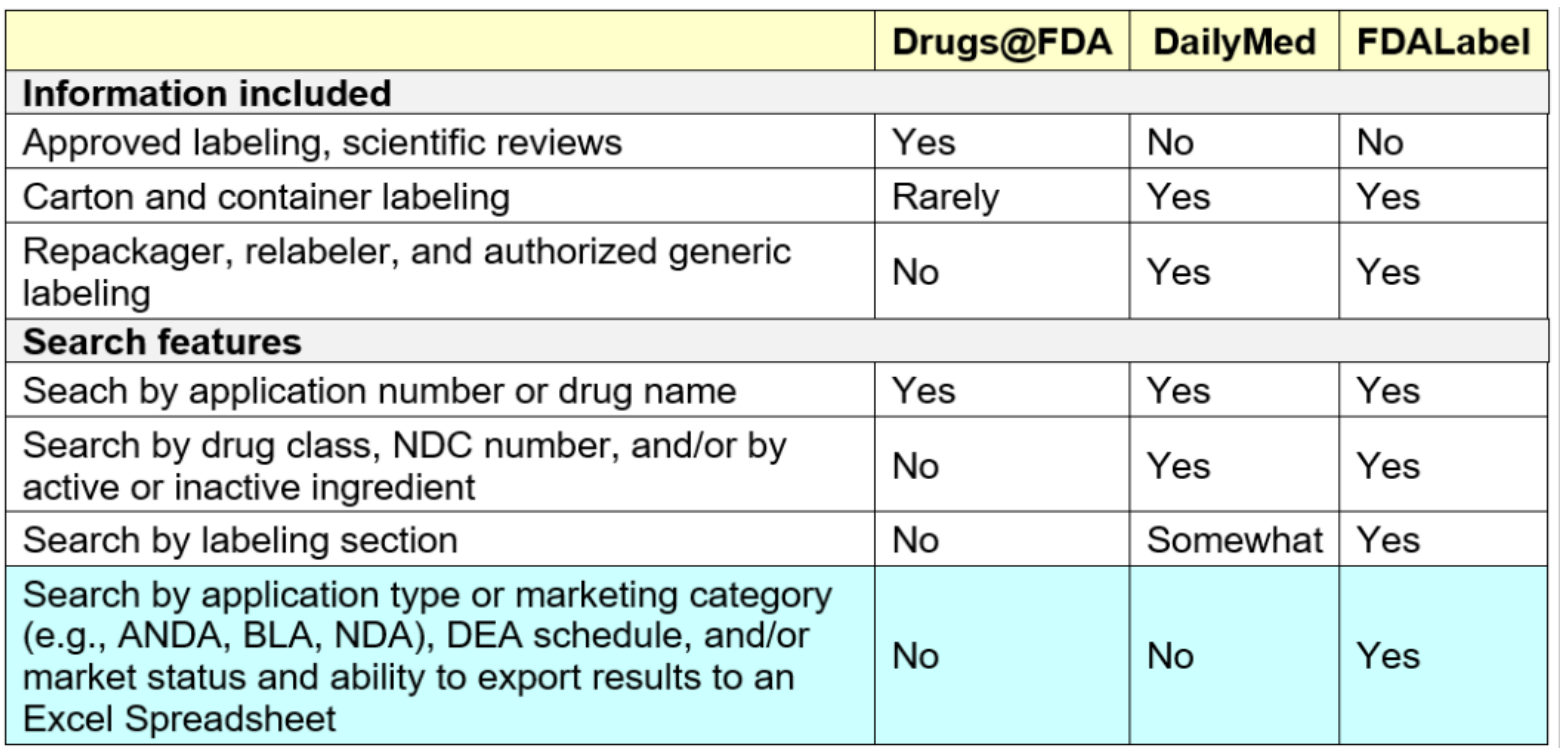

## **In conclusion**

- Examiners are now able to search and utilize results from important FDA websites and resources through various search tools available to USPTO.
- Further examiners can narrow searches to specific dates, drugs and product sheets.
- Lastly, examiners can perform a complete and correct search for a drug, use, dose or formulation in compliance with the Examiner PAP, MPEP, and best practices.

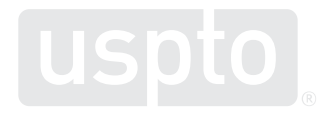

## **Additional information/resources**

### **User guides**

- [FDALabel](https://www.fda.gov/media/150037/download) Handout
- FDALabel [Quick Start Guide](https://www.fda.gov/media/116985/download)
- [Simple Search Guide](https://www.fda.gov/media/141189/download)
- [Advanced Search Guide](https://www.fda.gov/media/141190/download)
- [Query Logic Guide](https://www.fda.gov/media/144968/download)
- [DailyMed](https://dailymed.nlm.nih.gov/dailymed/help.cfm) Help
- [DailyMed](https://dailymed.nlm.nih.gov/dailymed/archives/index.cfm) Index

### **Demos/Search Examples**

- [FDALabel](https://youtu.be/PbzLLEDKRcc) Demo
- FDALabel [Presentation](https://www.fda.gov/media/155203/download)

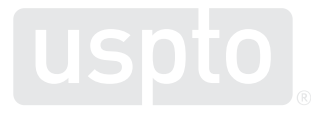

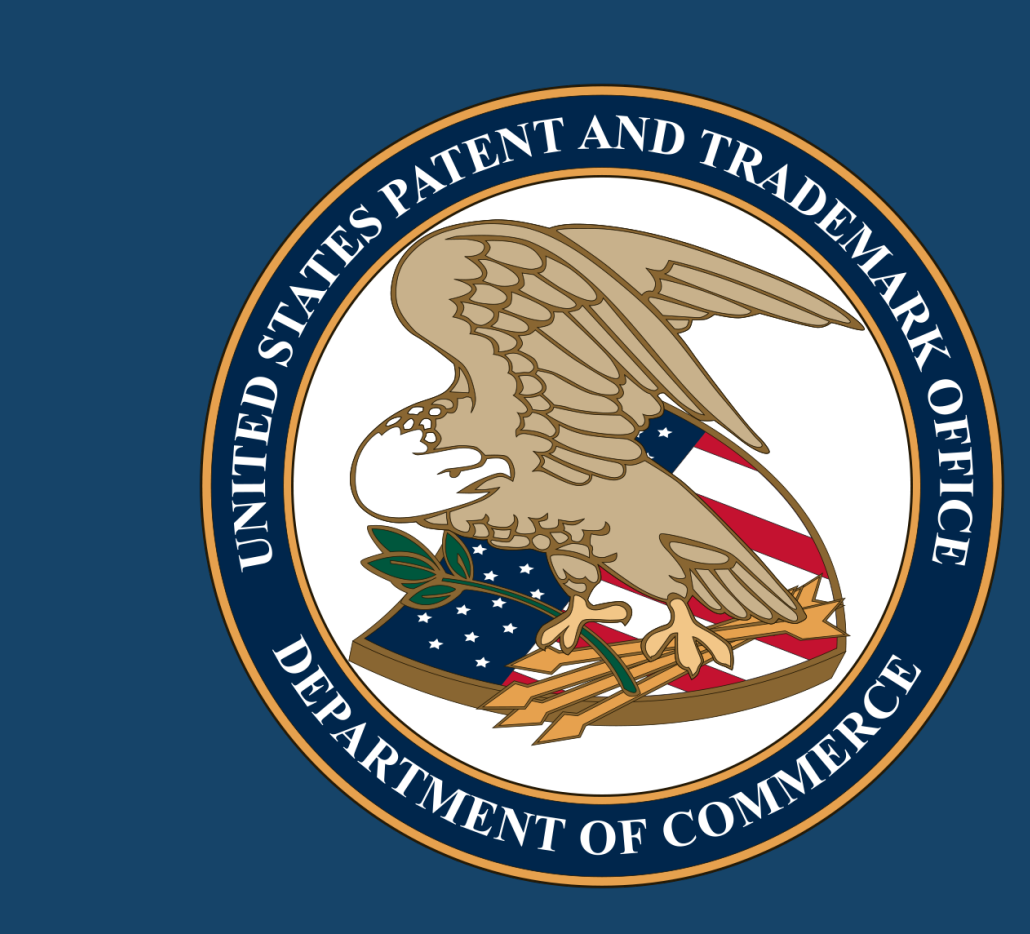

# **Thank you!**

www.uspto.gov